### **Министерство сельского хозяйства Российской Федерации**

**Федеральное государственное бюджетное образовательное учреждение высшего образования**

## **«ВОРОНЕЖСКИЙ ГОСУДАРСТВЕННЫЙ АГРАРНЫЙ УНИВЕРСИТЕТ ИМЕНИ ИМПЕРАТОРА ПЕТРА I»**

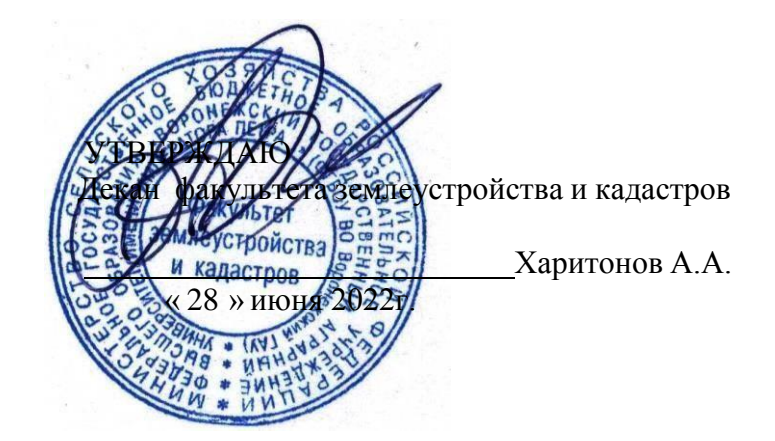

## **РАБОЧАЯ ПРОГРАММА ПО ДИСЦИПЛИНЕ**

### **Б1.В.26 Инженерная графика**

Направление подготовки 21.03.02 землеустройство и кадастры Направленность (профиль) «Землеустройство», «Кадастр недвижимости» Квалификация выпускника - бакалавр

Факультет землеустройства и кадастров

Кафедра мелиорации, водоснабжения и геодезии

Разработчик рабочей программы: доцент,кандидат сельскохозяйственных наук, Макаренко Светлана

Александровна lu ДОКУМЕНТ ПОДПИСАН ЭЛЕКТРОННОЙ ПОДПИСЬЮ ДОКУМЕНТПОДПИСАНЭЛЕКТРОННОЙПОДПИСЬЮСертификат: 545AD669F460C778C21B8814FF5825E2 Сертификат: 545AD669F460C778C21B8814FF5<br>Владелец: Агибалов Александр Владимирович<br>Действителен: с 02.04.2024 до 26.06.2025 Действителен: с 02.04.2024 до 26.06.2025 Воронеж 2022

Рабочая программа разработана в соответствии с Федеральным государственным образовательным стандартом высшего образования по направлению подготовки 21.03.02 «Землеустройство и кадастры» (уровень бакалавриата) утвержденным приказом Министерства образования и науки России № 978 от 12.08.2020 г. и

зарегистрированным в Министерстве юстиции Российской Федерации 25.08.2020 г., регистрационный номер №59429.

Рабочая программа утверждена на заседании кафедры мелиорации, водоснабжения и геодезии (протокол 10 от 23.06.2022 г)

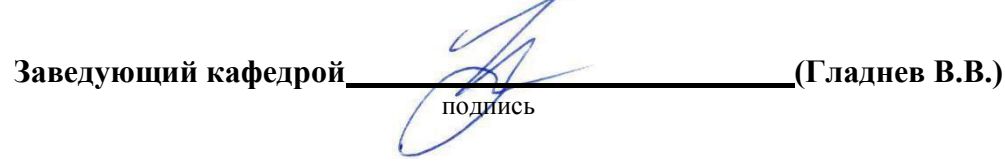

Рабочая программа рекомендована к использованию в учебном процессе методическойкомиссией факультета землеустройства и кадастров (протокол № 10 от 28.06.2022 г.).

**Председатель методической комиссии (Викин С.С.)**

подпись

**Рецензент рабочей программы** кандидат экономических наук, начальник отдела землеустройства, мониторинга земель и кадастровой оценки недвижимости Управления Росреестра по Воронежской области Калабухов Г.А.

#### **1. Предмет. Цели и задачи дисциплины, её место в структуре образовательной программы**

#### **1.1. Цель дисциплины**

**Целью** курса является формирование комплекса устойчивых знаний, умений и навыков в области графического производства и изготовления материалов по землеустройству, необходимых и достаточных для осуществления всех видов профессиональной деятельности, предусмотренной образовательным стандартом, формирование основ инженерного интеллекта будущего специалиста на базе развития пространственного и логического мышления.

#### **1.2. Задачи дисциплины**

**Задача** дисциплины заключается в формировании всесторонне развитого, владеющего современными технологиями специалиста, обладающего знаниями, умением и навыками графического выполнения землеустроительной и кадастровой документации.

#### **1.3. Предмет дисциплины**

**Предметом** дисциплины являются теория и методы графического оформления картографических материалов, используемых в подготовке бакалавров по направлению «Землеустройство и ландшафтное проектирование»

#### **1.4. Место дисциплины в образовательной программе**

**Место дисциплины** в структуре образовательной программы. Б1.В.26 «**Инженерная графика**» входит в вариативную часть обязательных дисциплин, изучается в 1 семестре на очном отделении и на 1 курсе заочного отделения.

#### **1.5 Взаимосвязь с другими дисциплинами**

Для изучения дисциплины необходимы компетенции, сформированные у обучающихся в результате обучения в средней общеобразовательной школе. В процессе изучения дисциплины «Инженерная графика» выпускник должен обладать следующими компетенциями:ПК-1

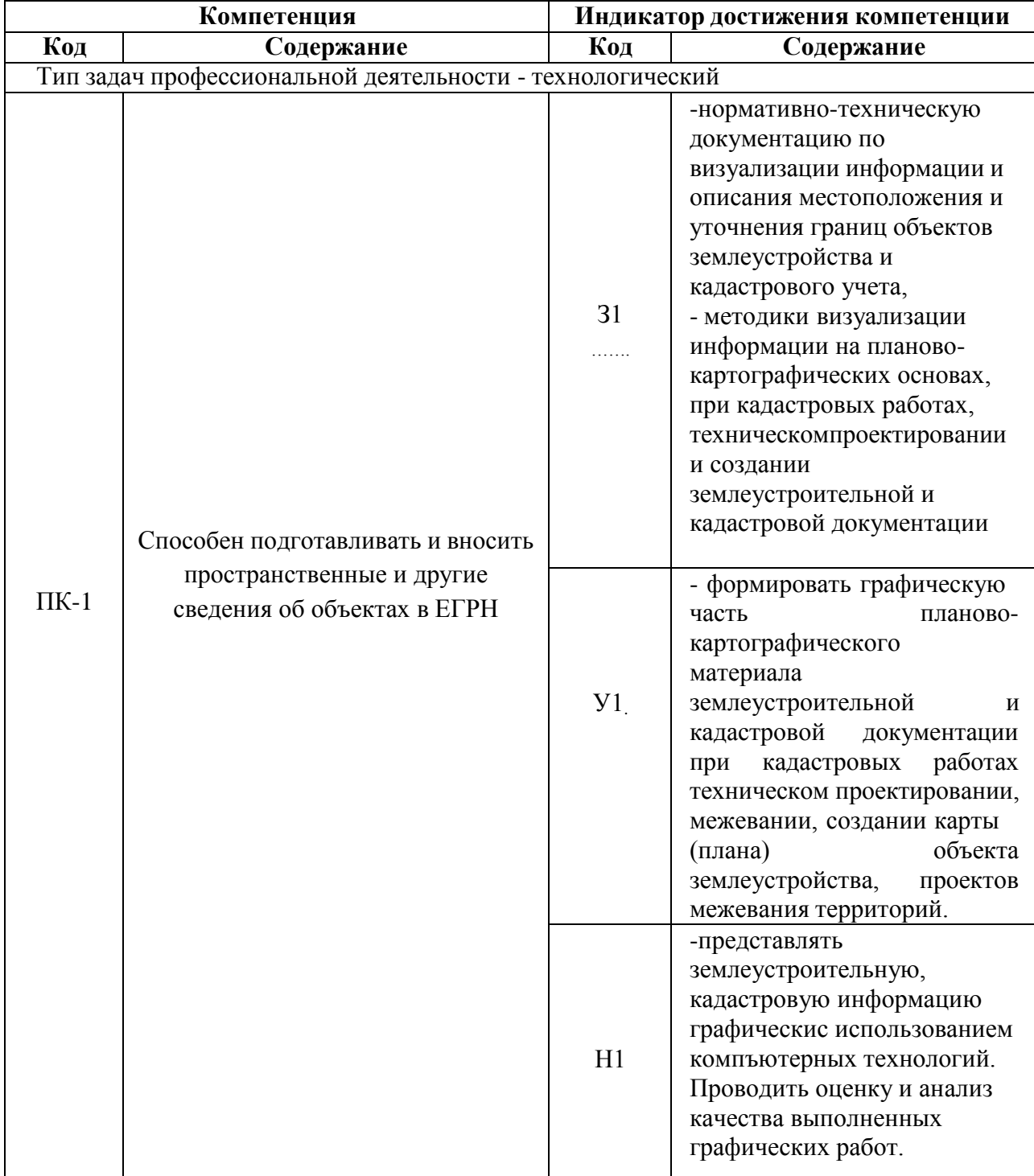

# **2. Перечень планируемых результатов обучения по дисциплине, соотнесенных с планируемыми результатами освоения образовательной программы**

*Обозначение в таблице: З – обучающийся должен знать: У – обучающийся должен уметь; Н - обучающийся должен иметь навыки и (или) опыт деятельности.*

| Показатели                                                                           | Семестр                  |  |                          |
|--------------------------------------------------------------------------------------|--------------------------|--|--------------------------|
|                                                                                      |                          |  | Всего                    |
| Общая трудоёмкость, з.е./ч                                                           | 2/72                     |  | 2/72                     |
| Общая контактная работа, ч                                                           | 28,15                    |  | 28,15                    |
| Общая самостоятельная работа, ч                                                      | 43,85                    |  | 43,85                    |
| Контактная работа при проведении учебных занятий,<br>В Т.Ч. (Ч)                      | 28,00                    |  | 28,00                    |
| лекции                                                                               |                          |  |                          |
| практические занятия, всего                                                          | $\overline{a}$           |  |                          |
| из них в форме практической подготовки                                               | $\overline{a}$           |  |                          |
| лабораторные работы, всего                                                           | 28                       |  | 28                       |
| из них в форме практической подготовки                                               |                          |  |                          |
| индивидуальные консультации при выполнении                                           |                          |  |                          |
| курсового проекта                                                                    |                          |  |                          |
| индивидуальные консультации при выполнении                                           |                          |  |                          |
| курсовой работы                                                                      |                          |  |                          |
| Самостоятельная работа при проведении учебных<br>занятий, ч                          | 35,00                    |  | 35,00                    |
| Контактная работа при проведении промежуточной<br>аттестации обучающихся, в т.ч. (ч) | 0,15                     |  | 0,15                     |
| групповые консультации                                                               | $\overline{a}$           |  |                          |
| курсовая работа                                                                      |                          |  |                          |
| курсовой проект                                                                      |                          |  |                          |
| экзамен                                                                              | 0,15                     |  | 0,15                     |
| зачет с оценкой                                                                      |                          |  |                          |
| зачет                                                                                |                          |  |                          |
| Самостоятельная<br>работа<br>промежуточной<br>при<br>аттестации, в т.ч. (ч)          | 8,85                     |  | 8,85                     |
| выполнение курсового проекта                                                         | $\overline{a}$           |  | $\overline{\phantom{m}}$ |
| выполнение курсовой работы                                                           | $\overline{\phantom{a}}$ |  | $\overline{\phantom{a}}$ |
| подготовка к экзамену                                                                | 8,85                     |  | 8,85                     |
| подготовка к зачету с оценкой                                                        | $\overline{a}$           |  | $\overline{a}$           |
| подготовка к зачету                                                                  |                          |  |                          |
| Форма промежуточной аттестации (зачёт, зачет<br>$\mathbf c$                          |                          |  |                          |
| оценкой,<br>экзамен,<br>курсового<br>защита<br>проекта<br>(работы))                  | зачет                    |  | зачет                    |

**3. Объём дисциплины и виды учебной работы 3.1 Очная форма обучения**

| Показатели                                                                                                    | Семестры      |                |
|----------------------------------------------------------------------------------------------------|---------------|----------------|
|                                                                                                    | $\mathbf{1}$  | Всего часов    |
| Общая трудоёмкость дисциплины, з.е./ч                                                                                         | 2/72          | 2/72           |
| Общая контактная работа*, ч                                                                                                   | 8,15          | 8,15           |
| Общая<br>самостоятельная работа<br>(поучебному<br>плану), ч                                                                   | 63,85         | 63,85          |
| Контактная работа** при проведенииучебных<br>занятий, в т.ч. (часы)                                                           | 8             | 8              |
| лекции                                                                                                    | $\frac{1}{2}$ | $\overline{a}$ |
| практические занятия                                                                                                    |               |                |
| лабораторные работы                                                                                                    | 8             | $\overline{8}$ |
| групповые консультации                                                                                                    |               |                |
| Самостоятельная работа при проведенииучебных<br>занятий ***, ч                                                                | 55            | 55             |
| $\overline{\rm K}$ онтактная<br>работа промежуточной аттестации<br>обучающихся, в т.ч. (часы)                                 | 0,15          | 0,15           |
| курсовая работа                                                                                                    | ÷,            |                |
| курсовой проект                                                                                                    |               |                |
| зачет                                                                                                    | 0,15          | 0,15           |
| экзамен                                                                                                    |               |                |
| работа<br>Самостоятельная<br>при<br>промежуточной аттестации, в т.ч. (часы)                                                   | 8,85          | 8,85           |
| выполнение курсового проекта                                                                                                  |               |                |
| выполнение курсовой работы                                                                                                    |               |                |
| подготовка к зачету                                                                                                    | 8,85          | 8,85           |
| подготовка к экзамену                                                                                                    |               |                |
| Форма промежуточной аттестации (зачёт<br>(зачет<br>оценкой),<br>$\mathbf{c}$<br>экзамен, защитакурсового<br>проекта (работы)) | зачет         | зачет          |

**3.2 Заочная форма обучения**

#### **4. Содержание дисциплины**

#### **4.1. Содержание дисциплины в разрезе разделов и подразделов.**

### *Раздел 1.* **Введение. Предмет и задачи инженерной графики. Материалы, принадлежности, инструменты для ручного черчения.**

*Подраздел 1.1.* Введение. Предмет и задачи инженерной графики. Составляющие дисциплины. Связь с другими научными дисциплинами

*Подраздел 1.2.* Применяемые материалы и Принадлежности **:**чертежная бумага (ватман), миллиметровая бумага, аэрофотоснимки, тушь, краски, растровые изображения. Технические свойства, номенклатура, проверка качества, хранение, использование,линейки, различного вида, треугольники, трафареты, карандаши и перья, кисти и др.

*Подраздел 1.3.* Инструменты**:** циркуль-измеритель, кронциркули, рейсфедеры, рапидографы, линеры и др. Устройство, обращение, правила работы и ухода. Организация рабочего места.

#### *Раздел 2.* **Овладение приемами и навыками черчения карандашом и тушью.**

*Подраздел 2.1.*Основные и вспомогательные работы. Построение рамок, прямых и наклонных сеток для вычерчивания условных знаков и шрифтов. Техника работы карандашом: с применением линейки, треугольники, способом наращивания штриха от руки. Глазомерное распределение элементов чертежа.

*Подраздел 2.2.* Особенности работы тушью, черчение рапидографом, рейсфедером. Проведение прямых и кривых линий от руки способом наращивания. Шкала толщин, применяемая в землеустройстве. Точность построения элементов чертежей. Техника черчения на фотоматериалах, кальках, пластиках.

Исправление погрешностей вычерчивания.

### *Раздел 3.* **Шрифты, применяемые для оформления кадастровой документации***.***.**

*Подраздел 3.1.* Понятие, назначение, классификация, графические элементы шрифтов. Методика и последовательность ручного вычерчивания. Применение переводных изображений и трафаретов.

*Подраздел 3.2.* Стандартный, рубленый остовный, топографический полужирный шрифты. Картографический курсив( остовный и наливной).Выбор шрифтов в зависимости от назначения надписи на графических документах.

#### *Раздел 4.* **Условные знаки для топокарт.**

*Подраздел 4.1.* Понятие об условных знаках (кодах) планов и карт. Характеристика топографических условных знаков по начертанию и элементам содержания карт.

*Подраздел 4.2.* Классификация условных знаков: масштабные, контурные, внемасштабные, площадные, штриховые, фоновые, шрифтовые, комбинированные. Знаки рельефа и гидрографии.

*Подраздел 4.3.* Условные знаки для топопланов масштабов 1:500 -1:5000 и карт масштабов 1:10 000,1:25 000.

#### *Раздел 5.* **Техника окрашивания планов, проектов и карт.**

*Подраздел 5.1.* Шкала цветовых тонов, применяемая в кадастре. Краски, используемые при окрашивании планов, проектов и карт. Подбор цветовых тонов, светлоты и насыщенности окрашиваемых поверхностей.

*Подраздел 5.2.* Способы и методы окрашивания: лессировка, послойная окраска, гипсометрическая. Механическое смешение. Техника окрашивания акварелью и тушью.

#### *Раздел 6***. Графические пакеты и виды изображений.**

*Подраздел 6.1.* Сущность компьютерного черчения. Понятие о растровом и векторном изображении. Основные пакеты графических программ: Corel DRAW, Auto CAD и др. Общие сведения о программах. Меню, стандартная панель инструментов, панель атрибутов, окно диалога.

*Подраздел 6.2.* Устройства ввода и вывода графической информации: сканеры, принтеры, плоттеры. Их основные характеристики.

## *Раздел 7.* **Техника и приемы создания графических изображений на компьютере в Auto CAD.**

*Подраздел 7.1.* Изучение пользовательского интерфейса Auto CAD. Создание и рисование элементарных фигур и линий, используя инструменты графики. Создание объектов.

*Подраздел 7.2.* Команды рисования. Средства обеспечения точности. Редактирование объектов. Свойства объектов. Просмотр и редактирование свойств. Создание и редактирование текста. Палитры цветов и заливка объектов.

#### **4.2. Распределение контактной и самостоятельной работы при подготовке к занятиям по подразделам**

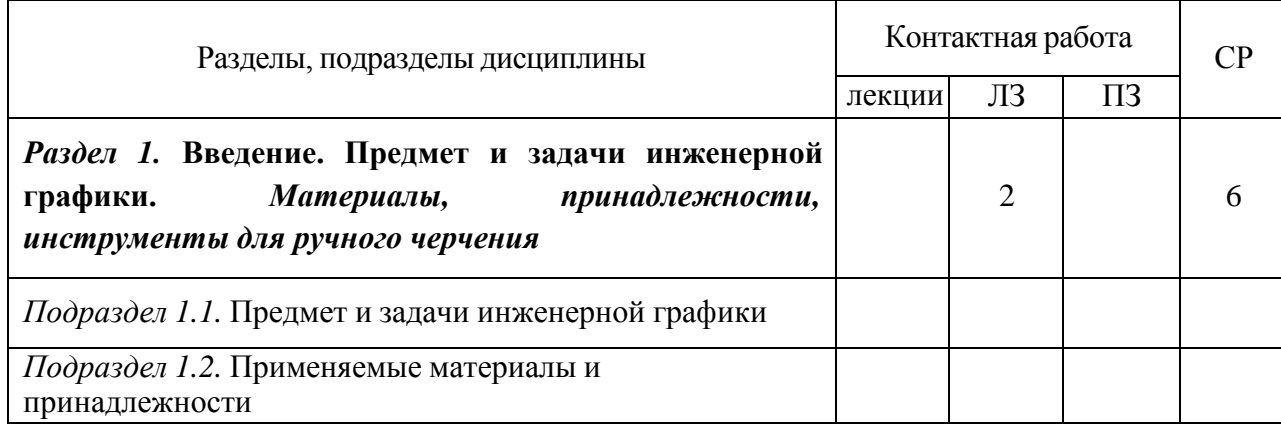

#### 4.2.1. Очная форма обучения

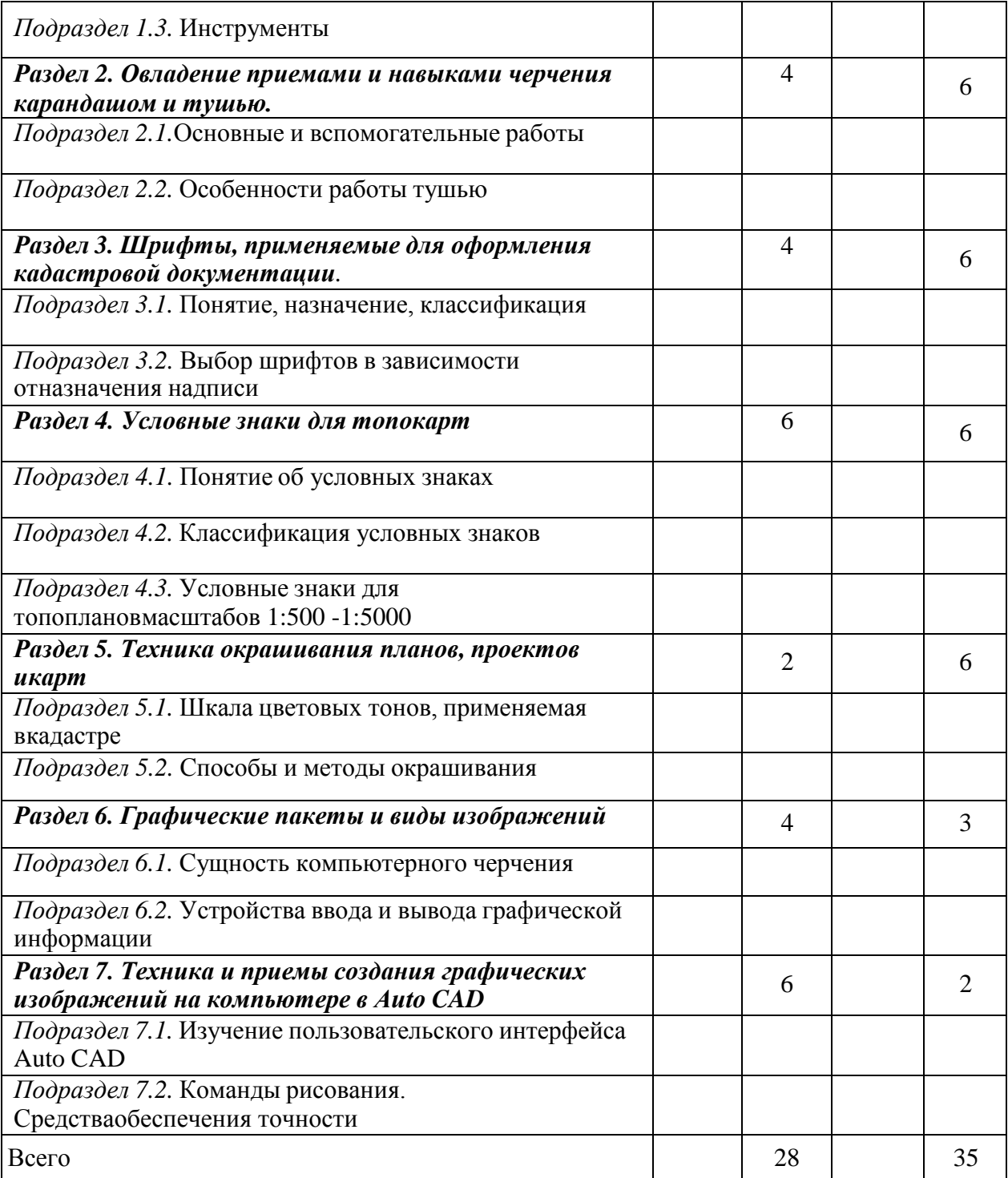

## 4.2.2. Заочная форма обучения

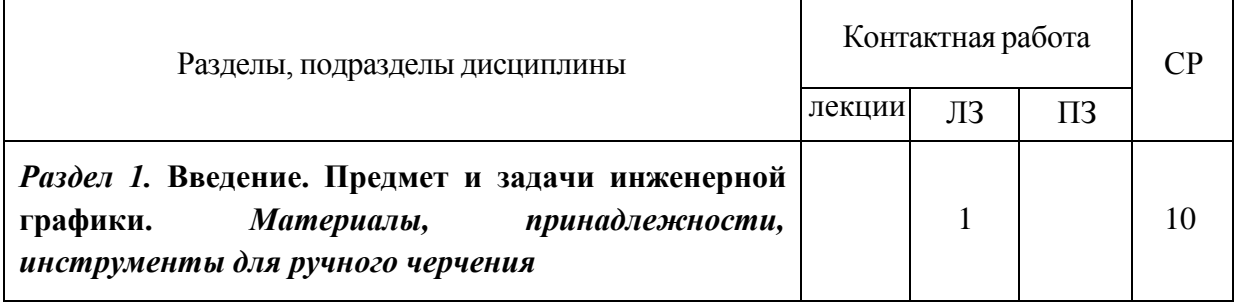

 $\mathbf{r}$ 

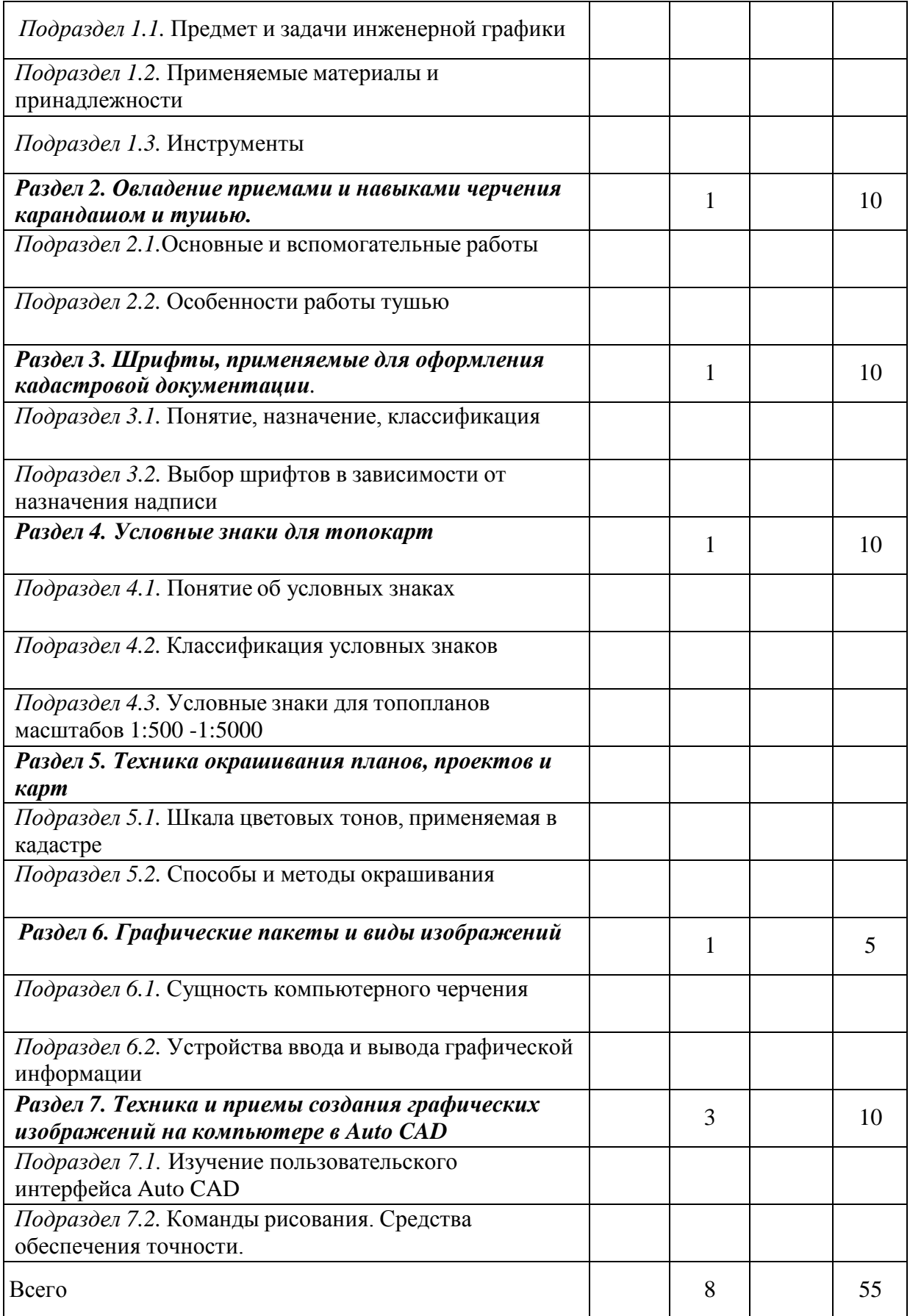

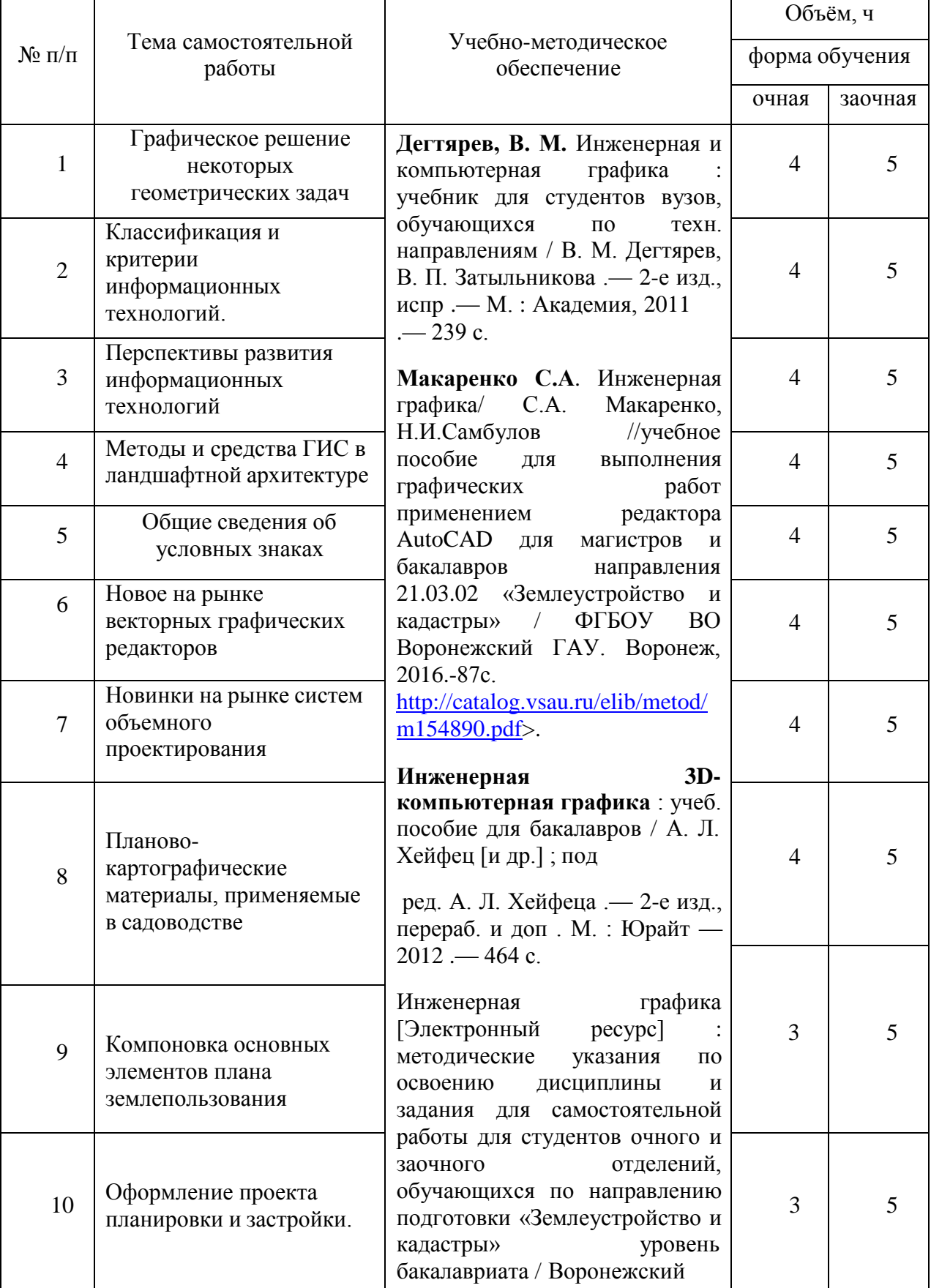

#### **4.3. Перечень тем и учебно-методического обеспечения для самостоятельной работы обучающихся**

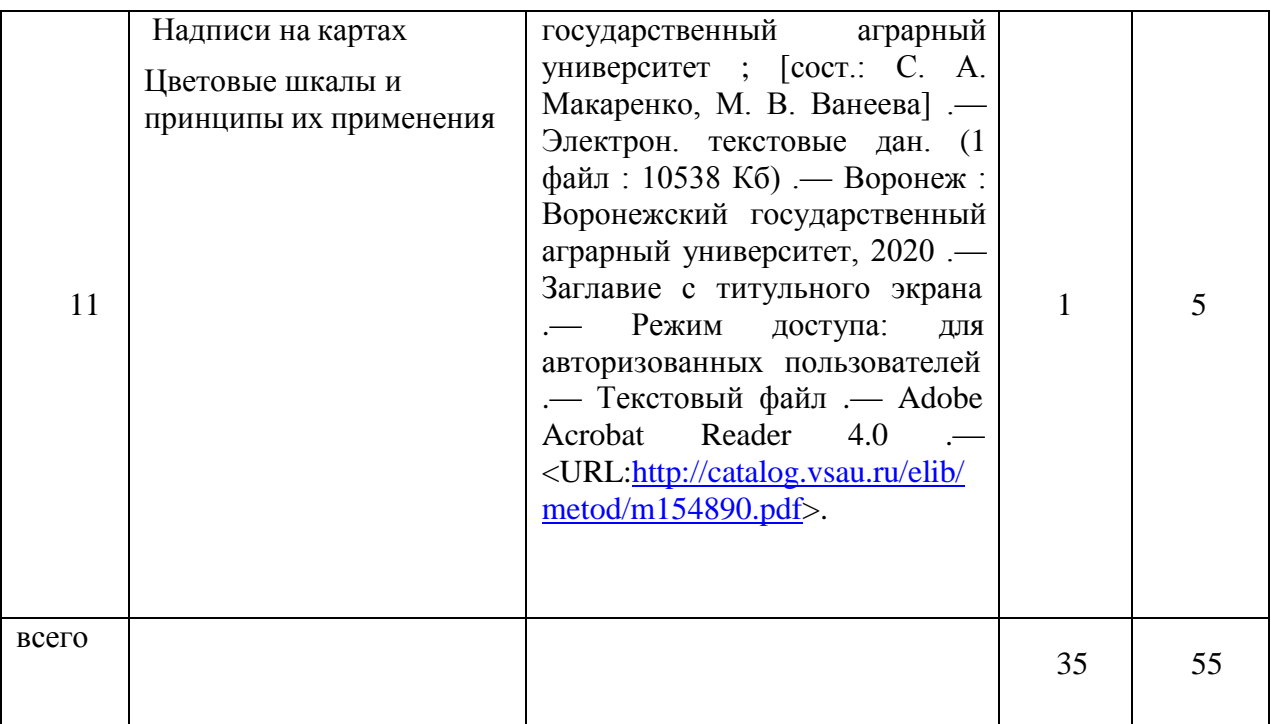

Организация самостоятельной работы по дисциплине осуществляется в соответствии с методическими указаниями:

**Инженерная графика** [Электронный ресурс] : методические указания по освоению дисциплины и задания для самостоятельной работы для студентов очного и заочного отделений, обучающихся по направлению подготовки «Землеустройство и кадастры» уровень бакалавриата / Воронежский государственный аграрный университет ; [сост.: С. А. Макаренко, М. В. Ванеева] .— Электрон. текстовые дан. (1 файл : 10538 Кб) .— Воронеж : Воронежский государственный аграрный университет, 2020 .— Заглавие с титульного экрана .— Режим доступа: для авторизованных пользователей .— Текстовый файл .— Adobe Acrobat Reader 4.0 .— <URL[:http://catalog.vsau.ru/elib/metod/m154890.pdf>](http://catalog.vsau.ru/elib/metod/m154890.pdf).

Макаренко, Светлана [Александровна.](http://catalog.vsau.ru/cgi-bin/zgate?ACTION=follow&SESSION_ID=22323&TERM=%D0%9C%D0%B0%D0%BA%D0%B0%D1%80%D0%B5%D0%BD%D0%BA%D0%BE%2C%20%D0%A1%D0%B2%D0%B5%D1%82%D0%BB%D0%B0%D0%BD%D0%B0%20%D0%90%D0%BB%D0%B5%D0%BA%D1%81%D0%B0%D0%BD%D0%B4%D1%80%D0%BE%D0%B2%D0%BD%D0%B0%5B1%2C1004%2C4%2C101%5D&LANG=rus)

**Инженерная графика** : учебное пособие для выполнения графических работ с применением редактора AutoCAD для магистров и бакалавров направления 21.03.02 "Землеустройство и кадастры" / С. А. Макаренко, Н. И. Самбулов ; Воронежский государственный аграрный университет .— Воронеж : Воронежский государственный аграрный университет, 2016 .— 88 с. : ил. — Библиогр.: с. 53-55 .— <URL[:http://catalog.vsau.ru/elib/books/b114346.pdf>](http://catalog.vsau.ru/elib/books/b114346.pdf).

### **5. Фонд оценочных средств для проведения промежуточной аттестации и текущего контроля**

*(необходимо раскрыть порядок формирования компетенций в разрезе индикаторов их достижения по подразделам содержания дисциплины).*

# **5.1. Этапы формирования компетенций**

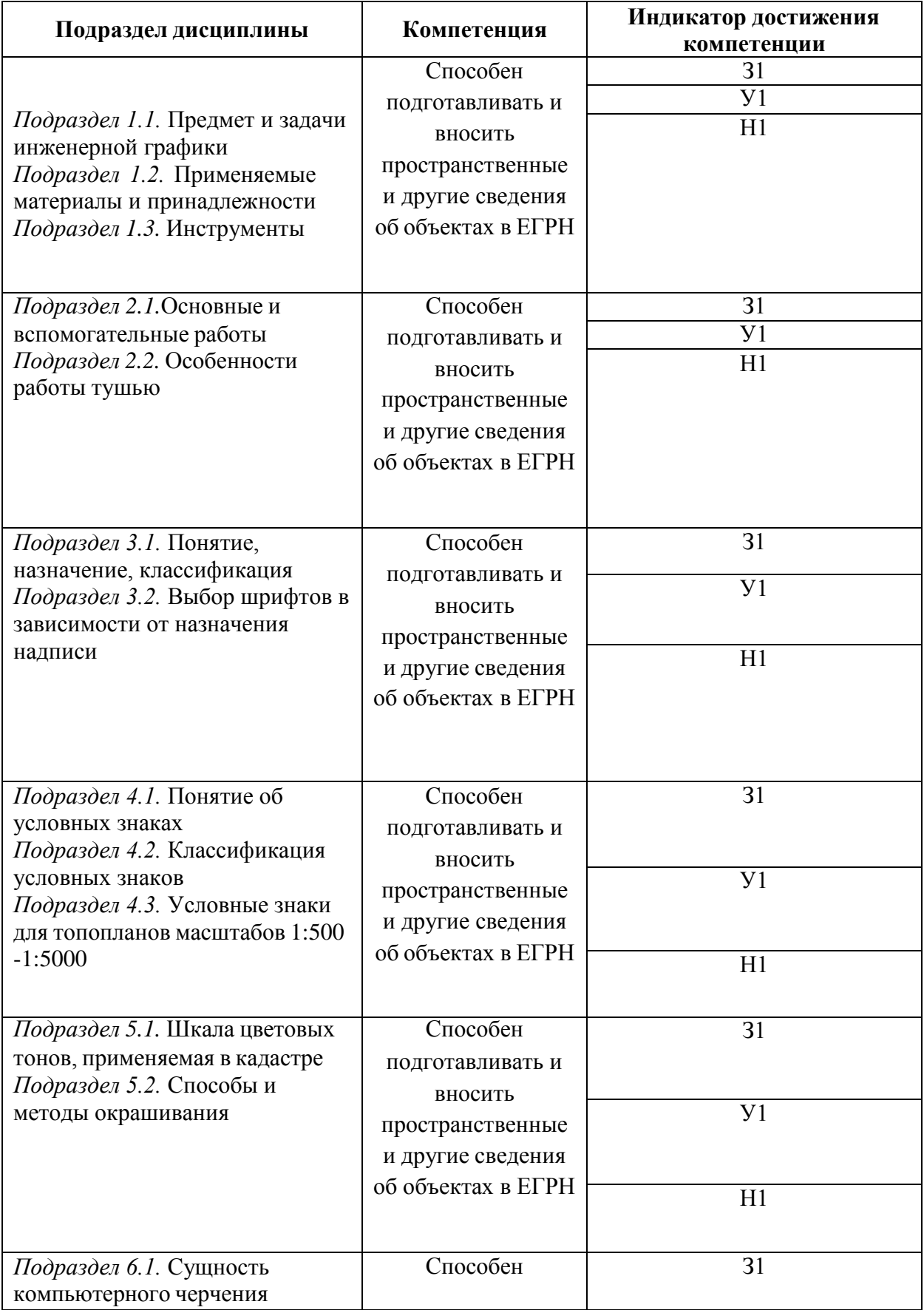

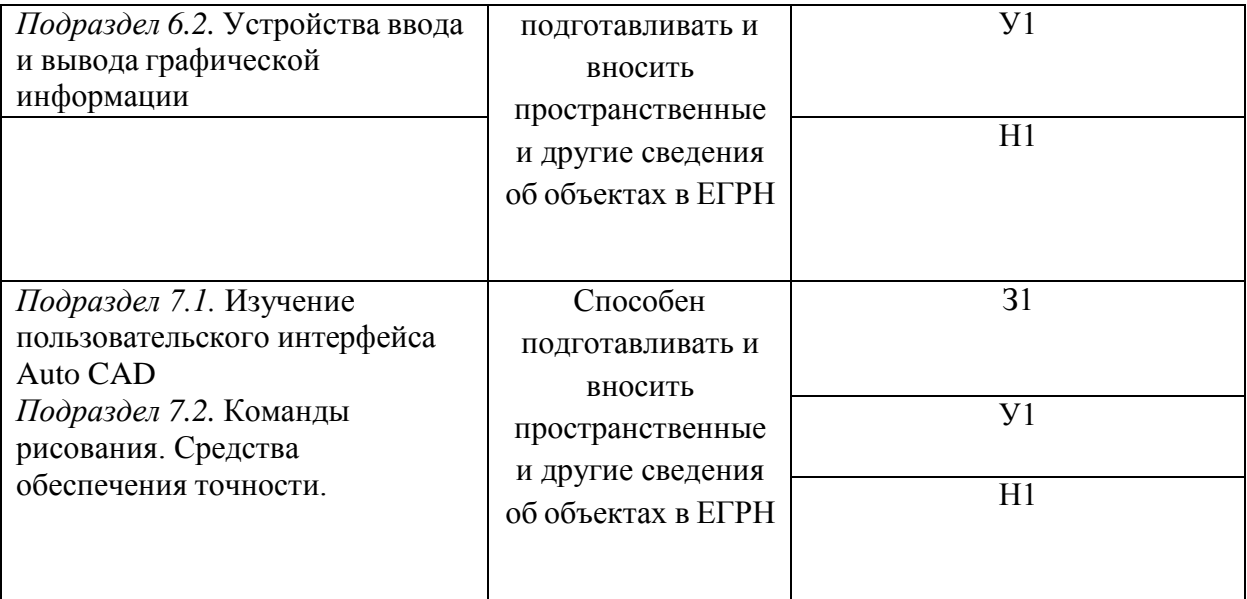

## **5.2. Шкалы и критерии оценивания достижения компетенций**

### **5.2.1. Шкалы оценивания достижения компетенций**

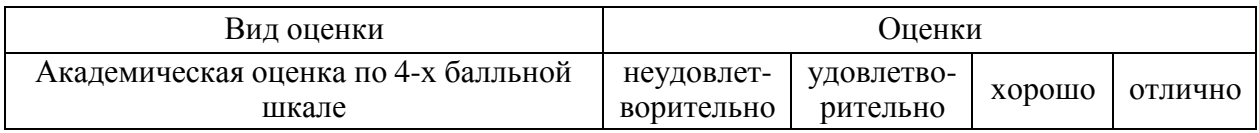

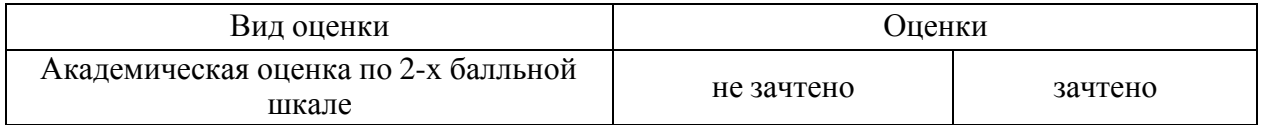

## **5.2.2. Критерии оценивания достижения компетенций**

## Критерии оценки на зачете

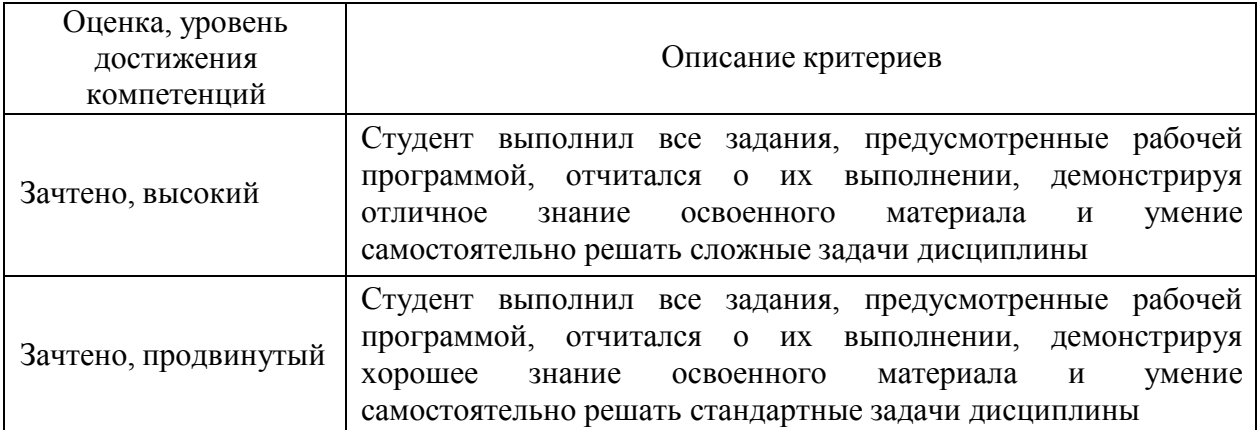

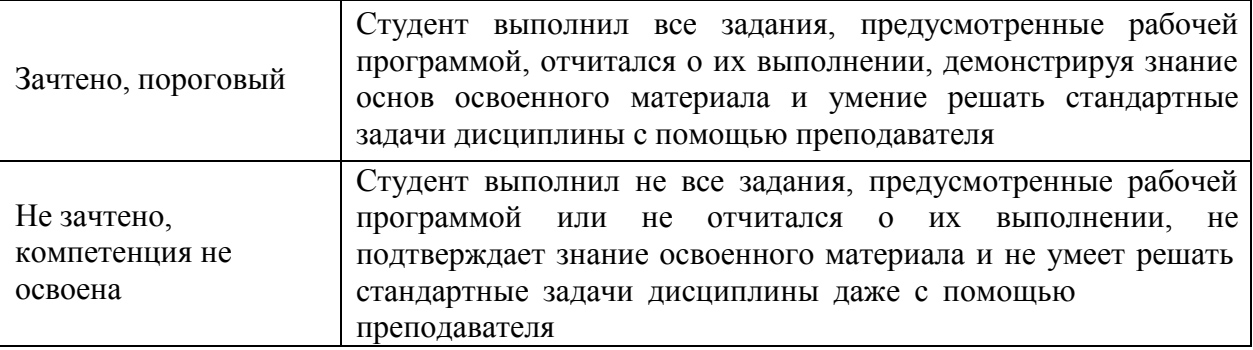

# Критерии оценки тестов

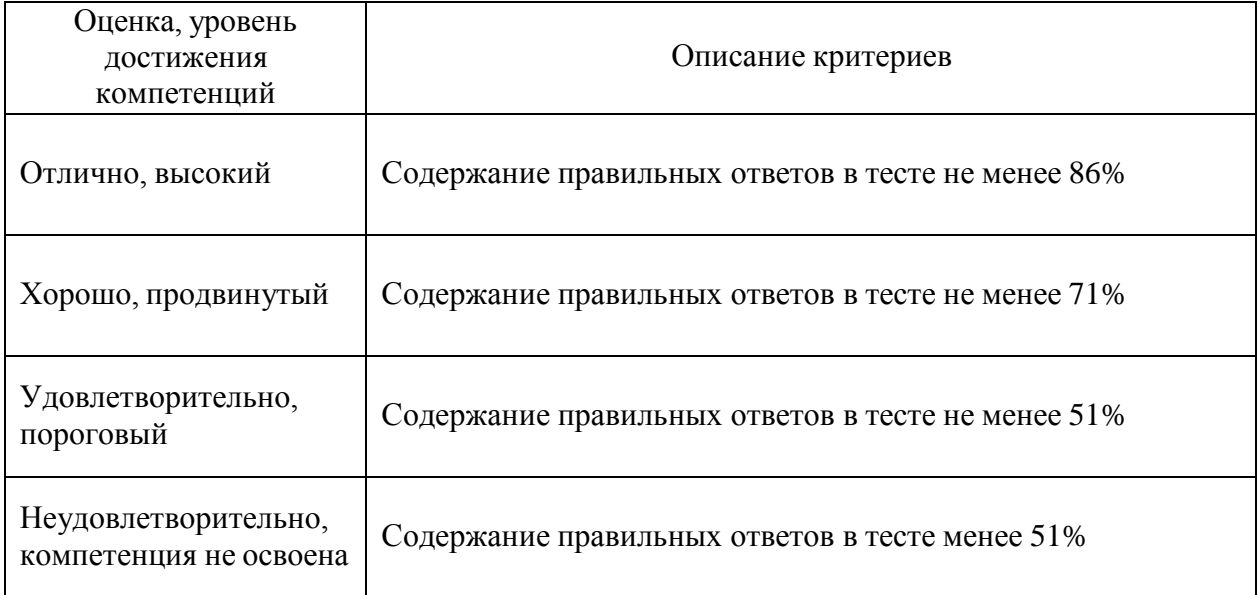

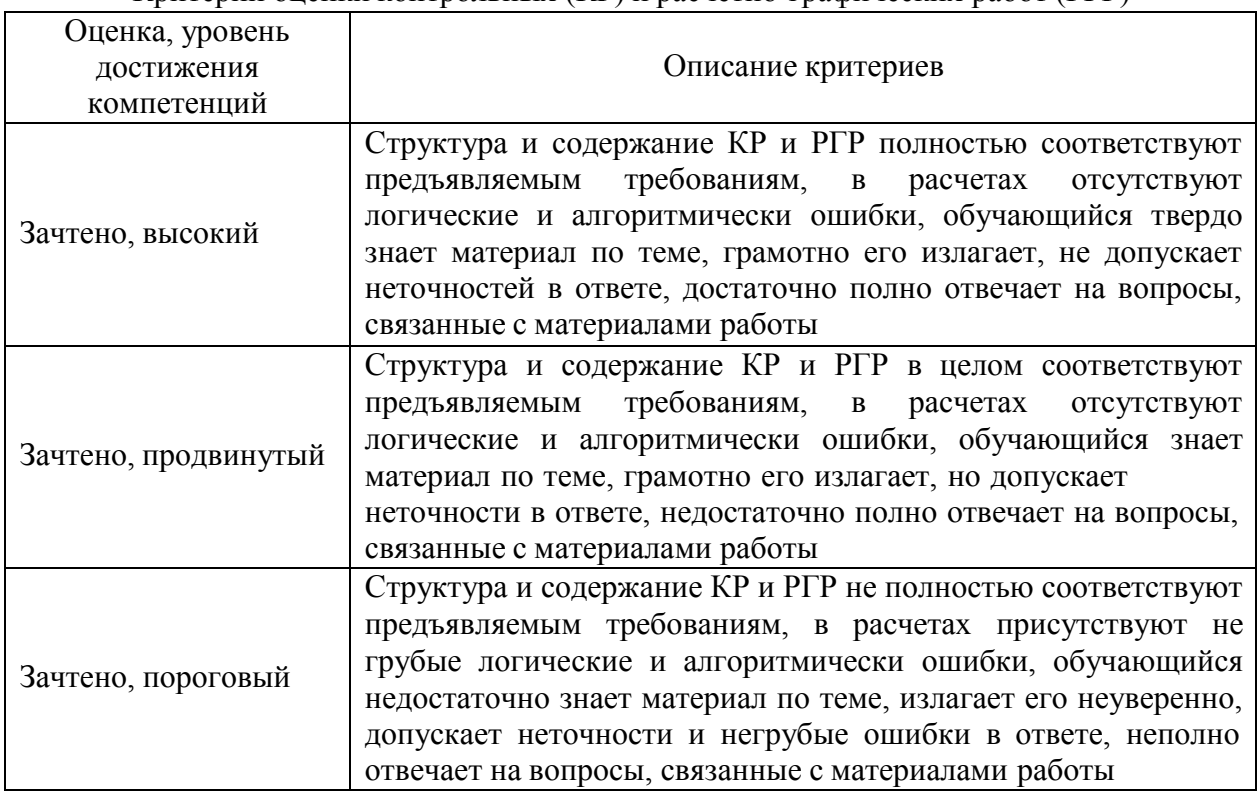

# Критерии оценки контрольных (КР) и расчетно-графических работ (РГР)

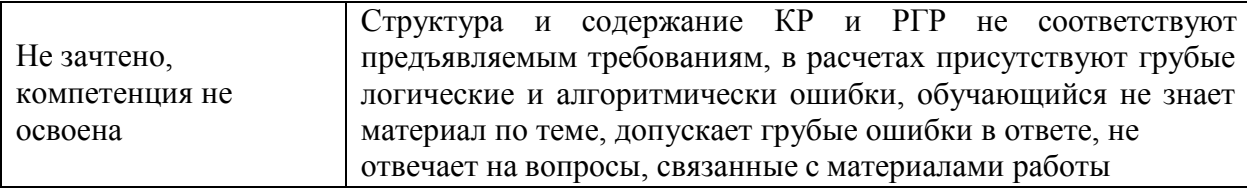

#### Критерии оценки устного опроса

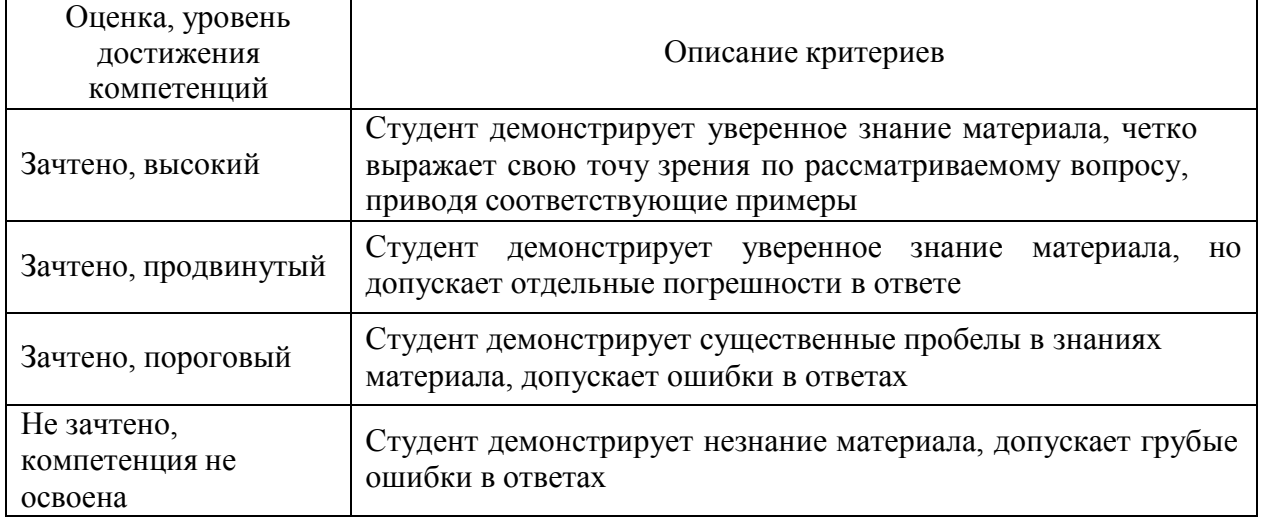

### Критерии оценки решения задач

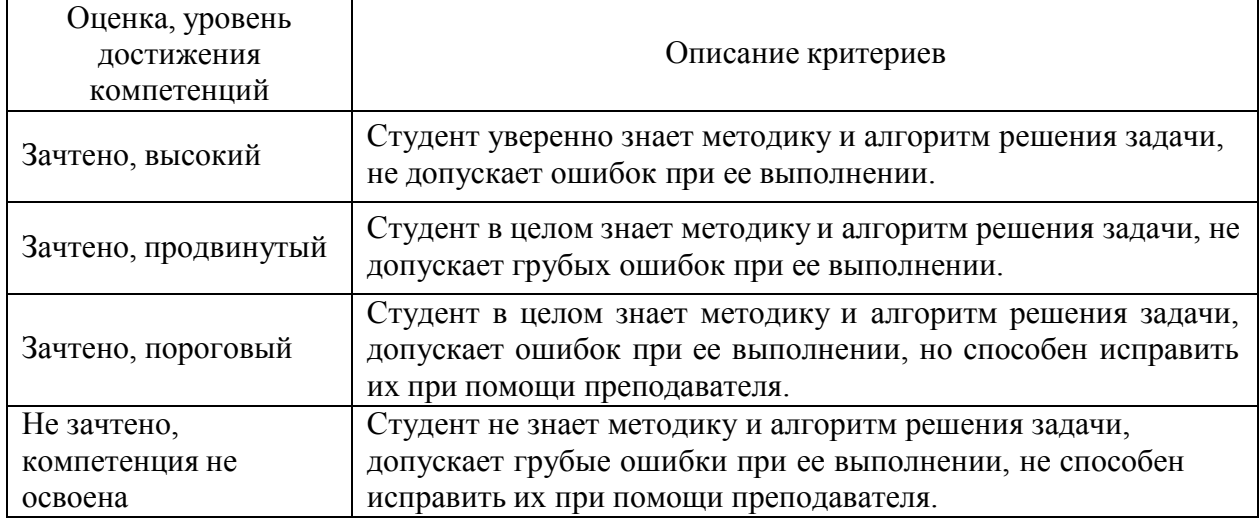

### **5.3. Материалы для оценки достижения компетенций**

*(по каждой форме текущего контроля и промежуточной аттестации необходимо привести перечень вопросов или задач, используемых для оценивания результатов освоения компетенций, с указанием конкретных индикаторов и компетенций).*

### **5.3.1. Оценочные материалы промежуточной аттестации**

#### **5.3.1.1. Вопросы к экзамену**

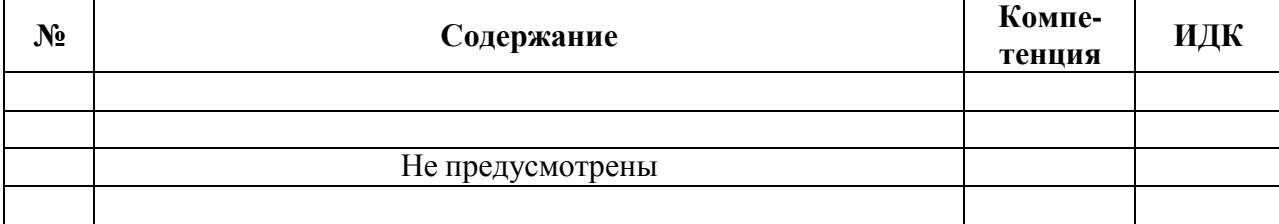

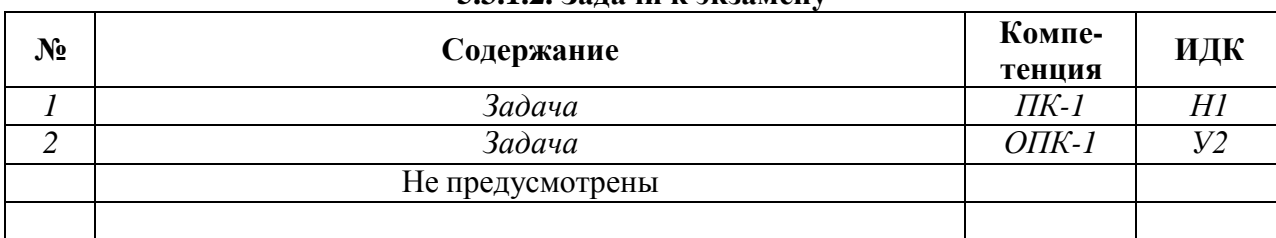

# **5.3.1.2. Задачи к экзамену**

# **5.3.1.3. Вопросы к зачету с оценкой**

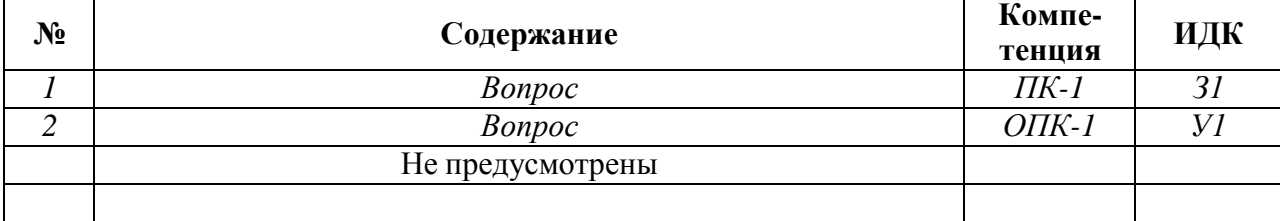

# **5.3.1.4. Вопросы к зачету**

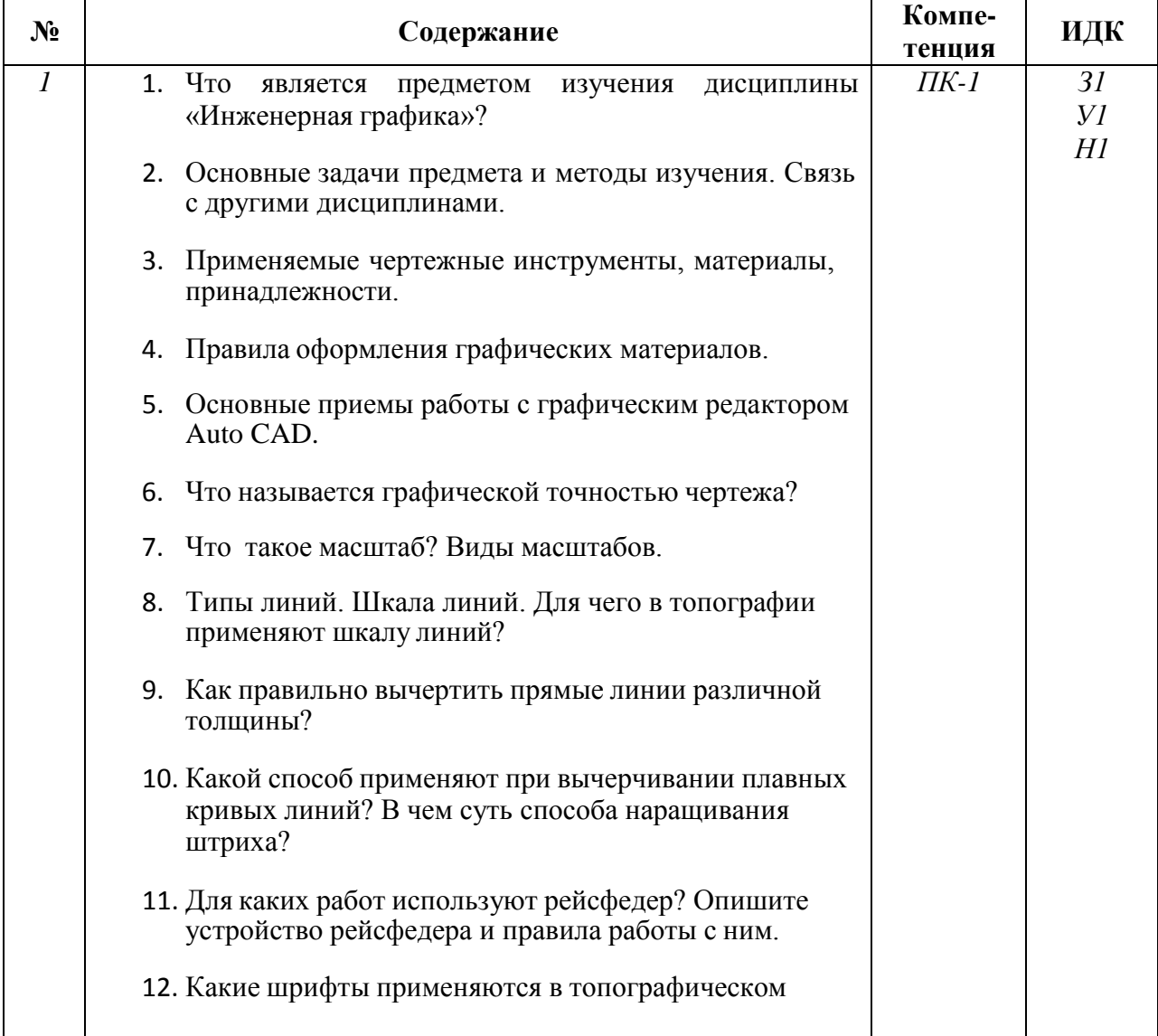

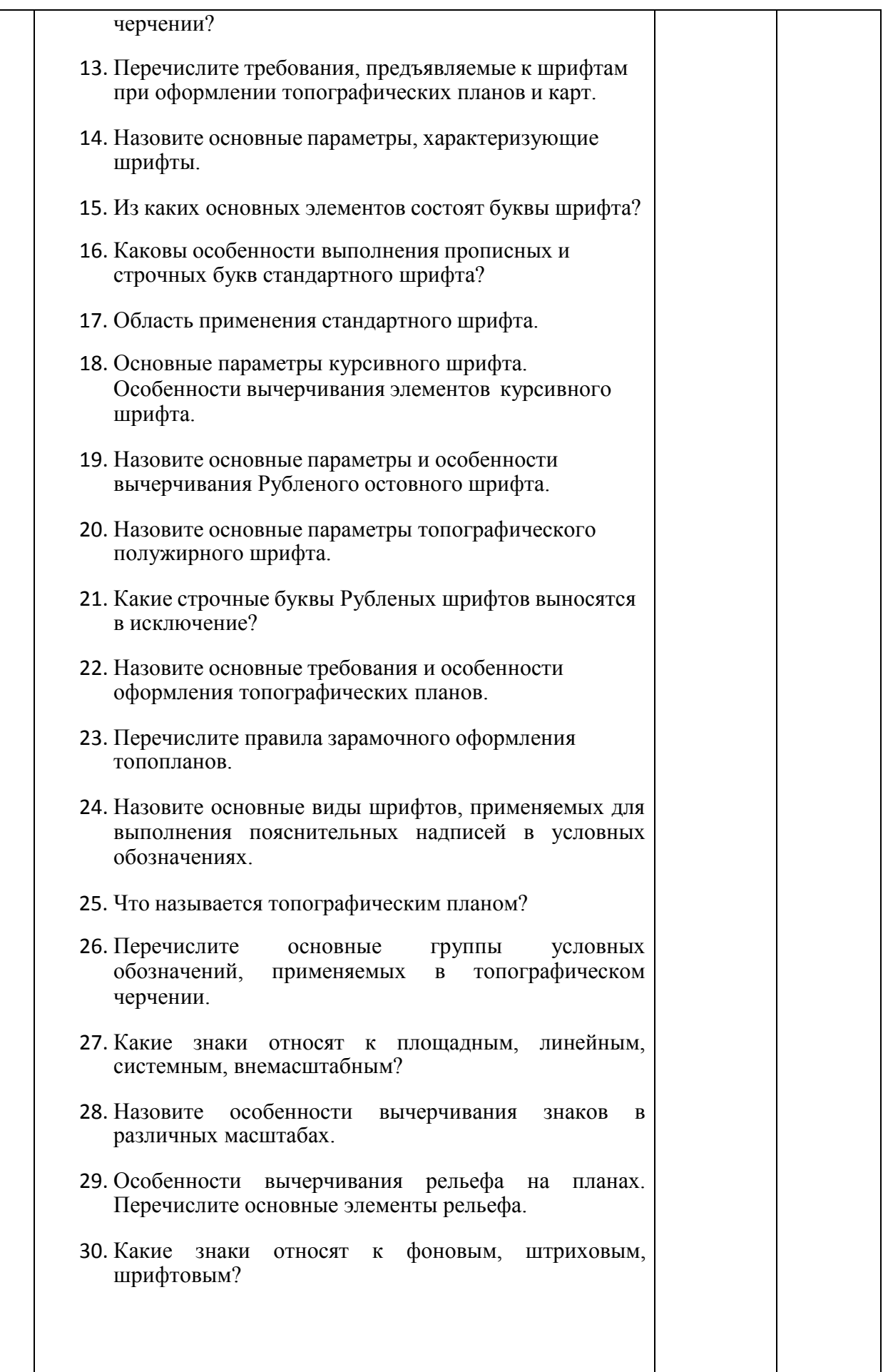

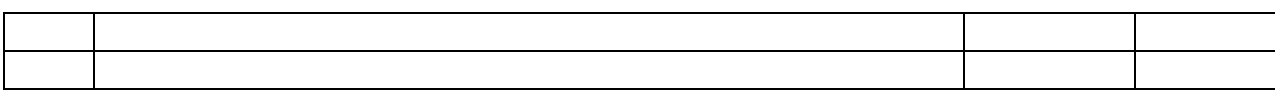

## **5.3.1.5. Перечень тем курсовых проектов (работ)**

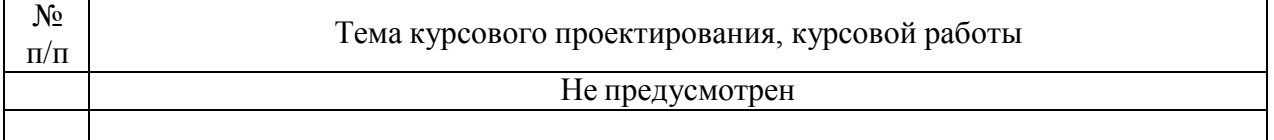

### **5.3.1.6. Вопросы к защите курсового проекта (работы)**

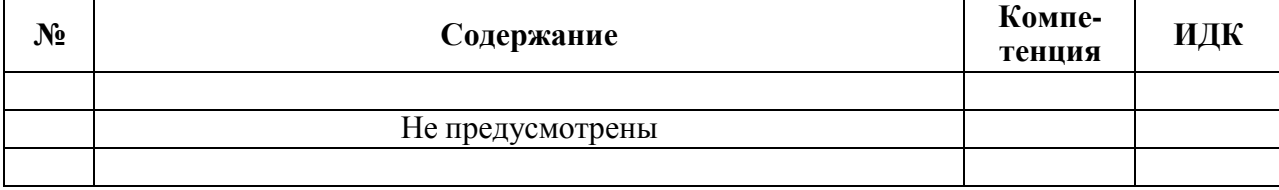

*В случае если какие-то формы промежуточной аттестации учебным планом не предусмотрены, то в соответствующем подразделе делается запись «Не предусмотрен» или «Не предусмотрена».*

#### **5.3.2. Оценочные материалы текущего контроля**

#### **5.3.2.1. Вопросы тестов**

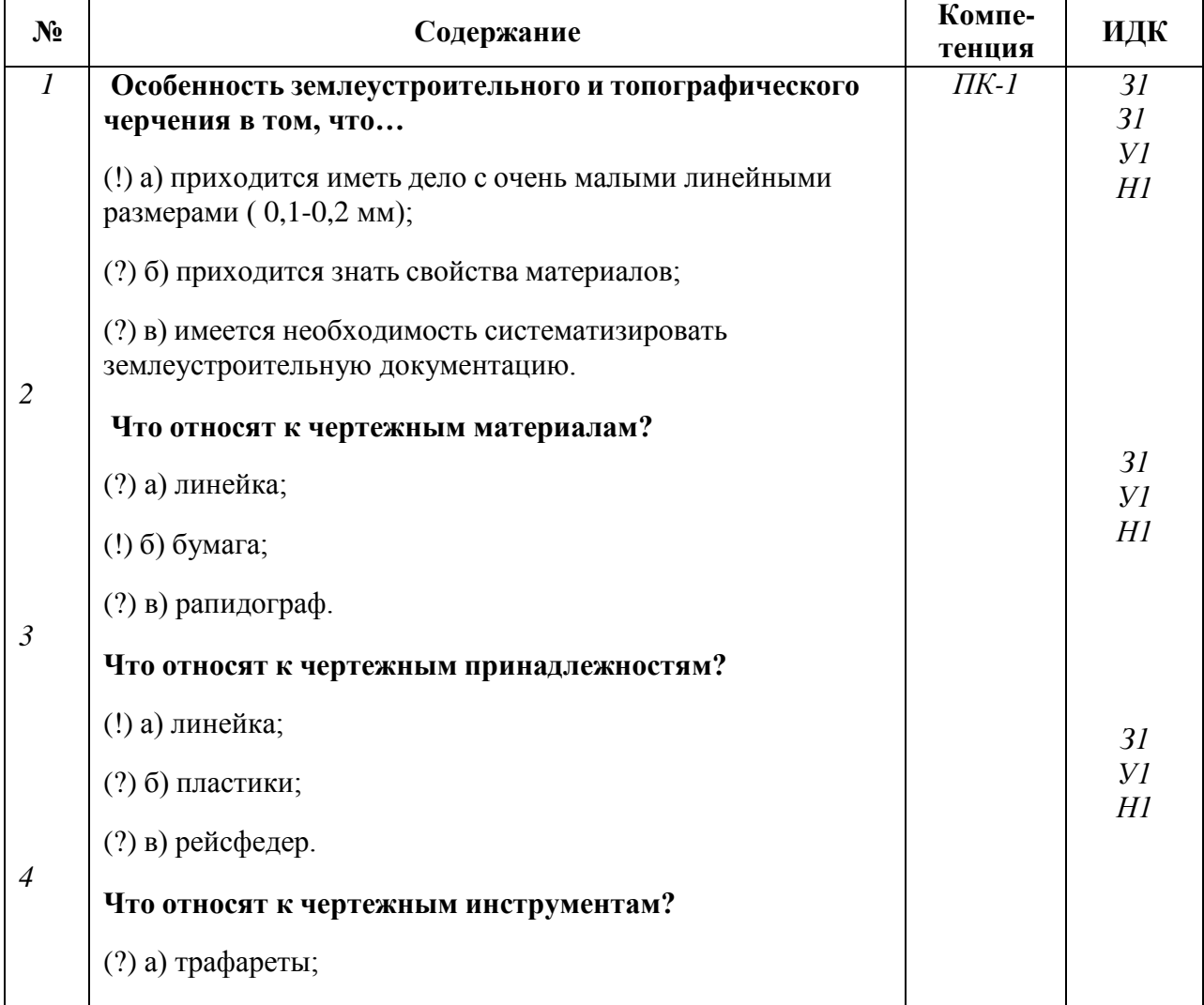

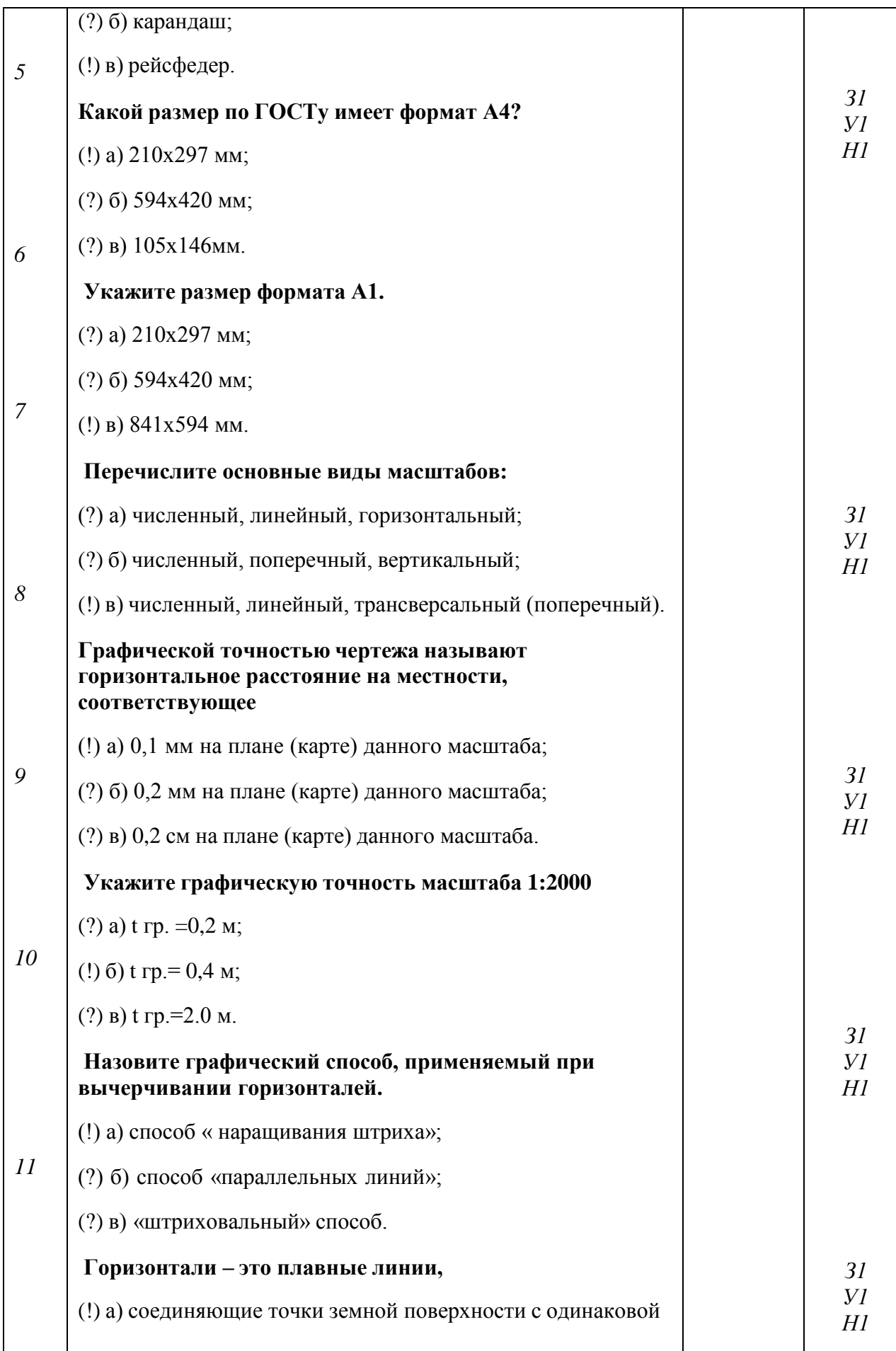

21

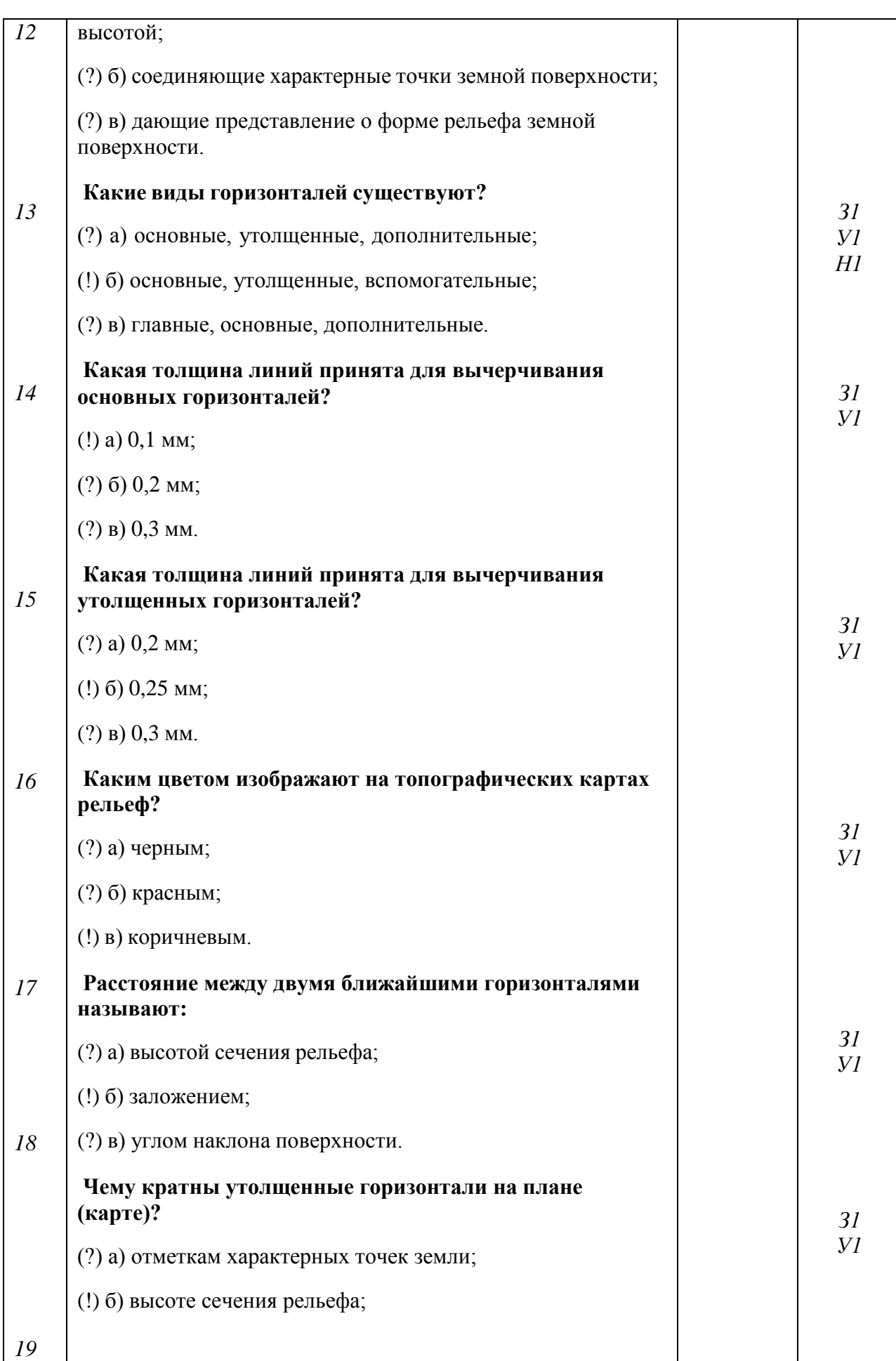

# 22

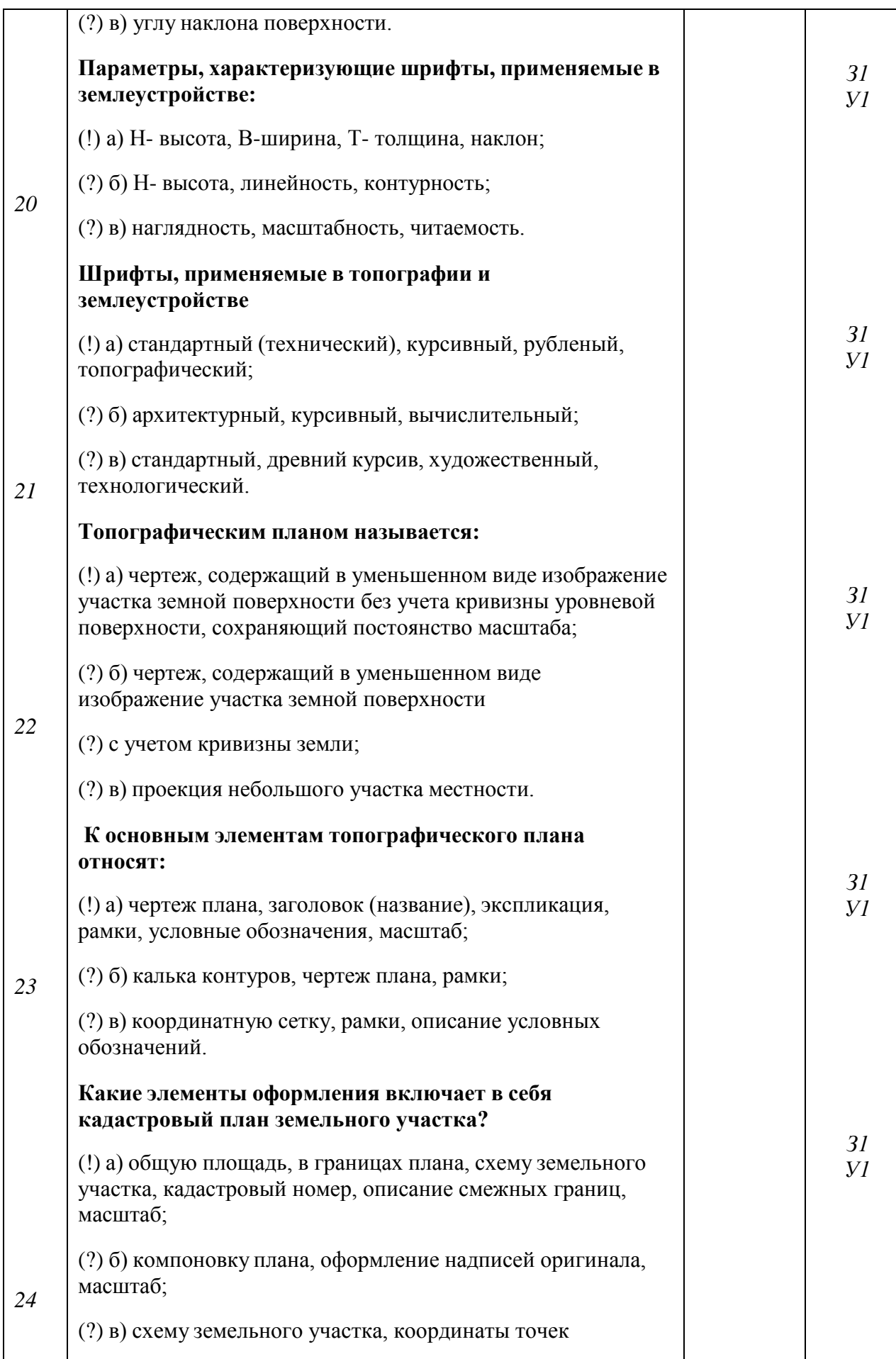

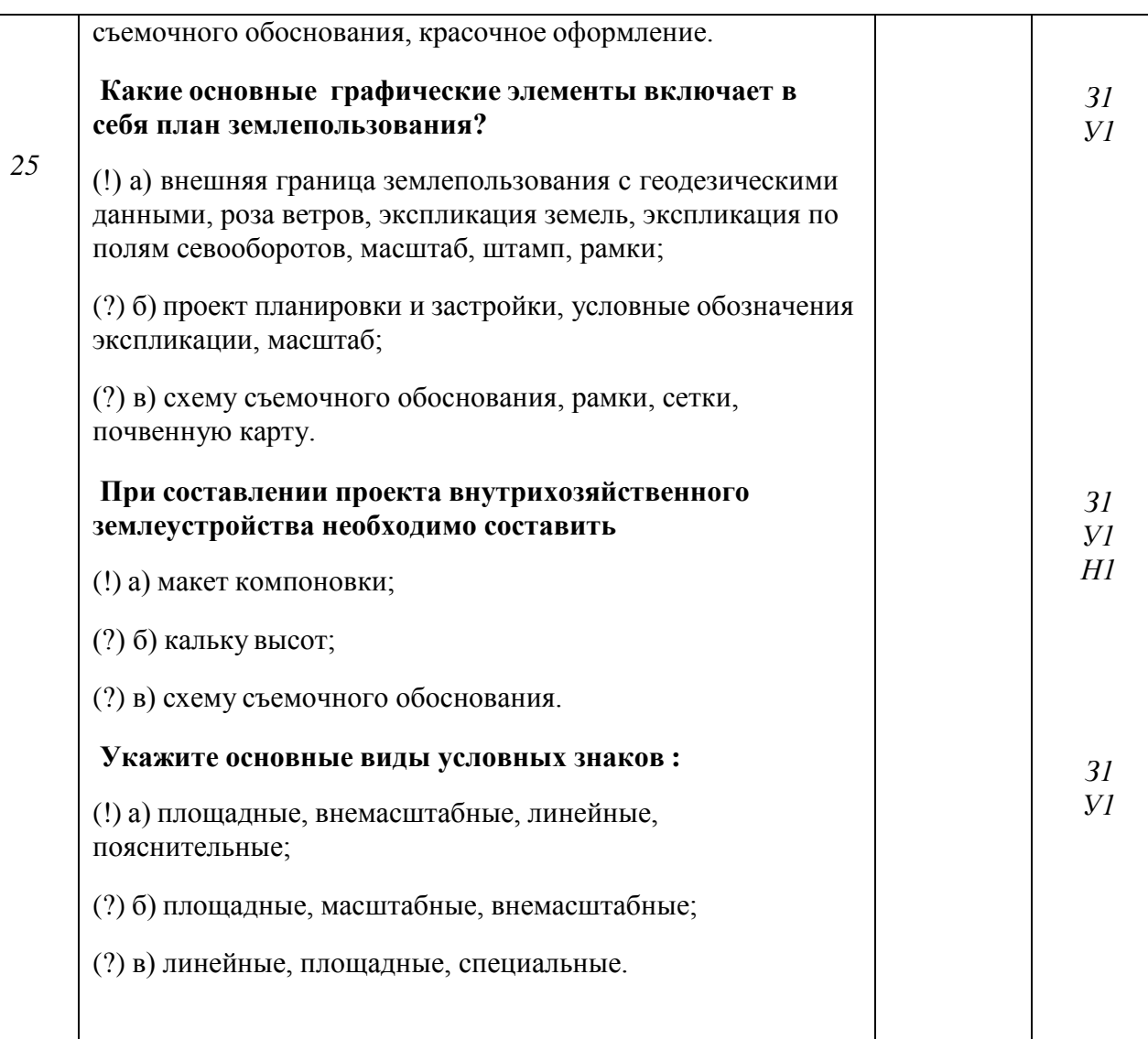

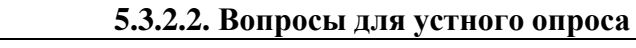

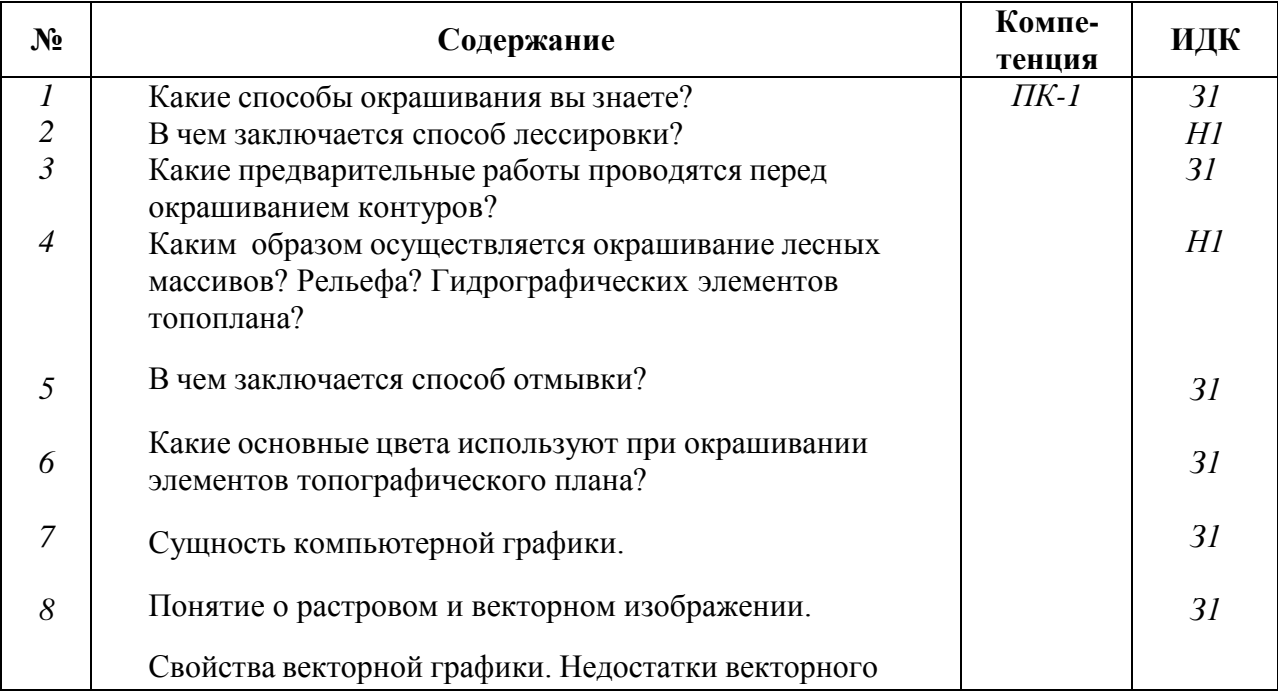

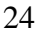

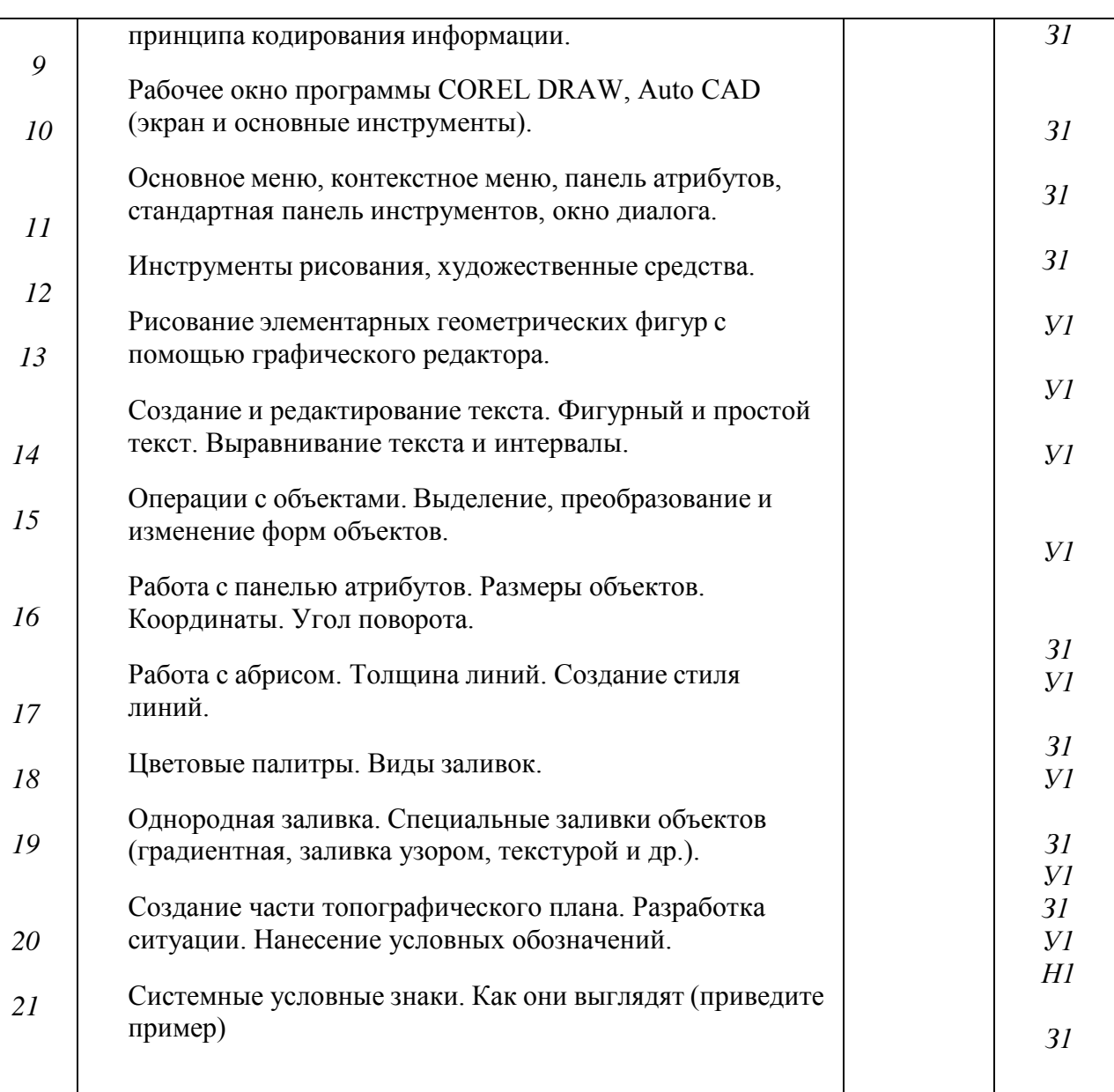

## **5.3.2.3. Задачи для проверки умений и навыков**

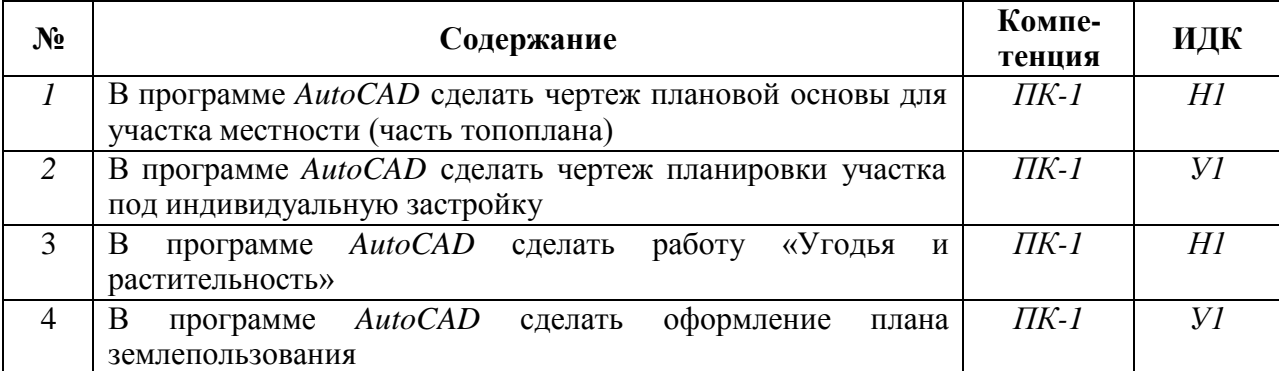

## **5.3.2.4. Перечень тем рефератов, контрольных, расчетно-графических работ**

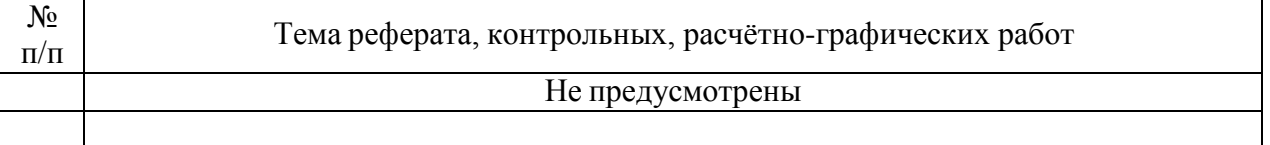

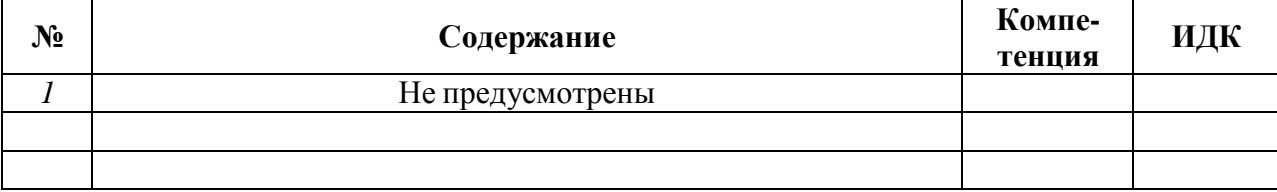

### **5.3.2.5. Вопросы для контрольной (расчетно-графической) работы**

#### **5.4. Система оценивания достижения компетенций**

*(необходимо описать совокупность вопросов и задач, позволяющих оценить достижение компетентности в разрезе отдельных индикаторов, при проведении промежуточной аттестации и текущего контроля).*

### **5.4.1. Оценка достижения компетенций в ходе промежуточной аттестации**

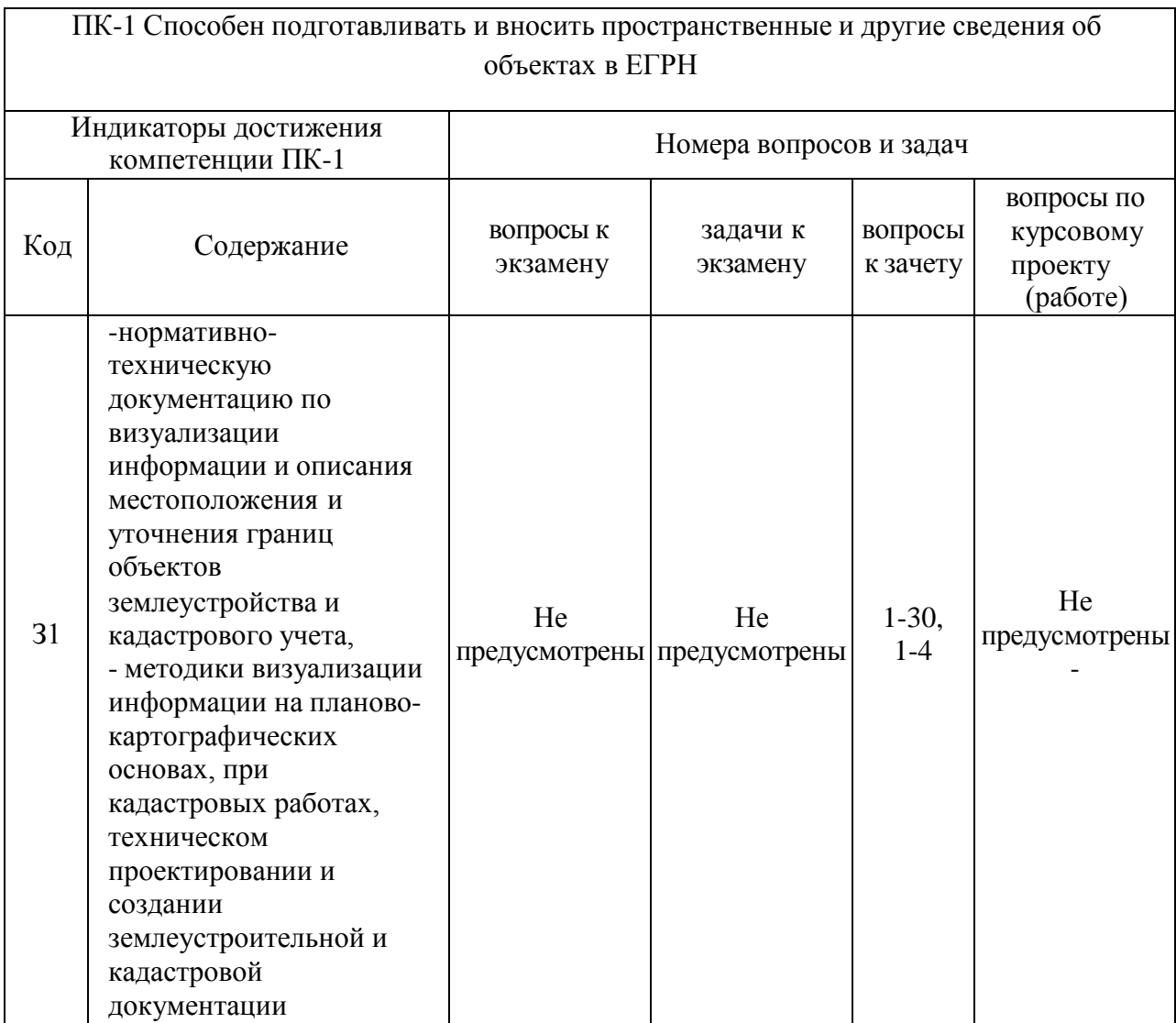

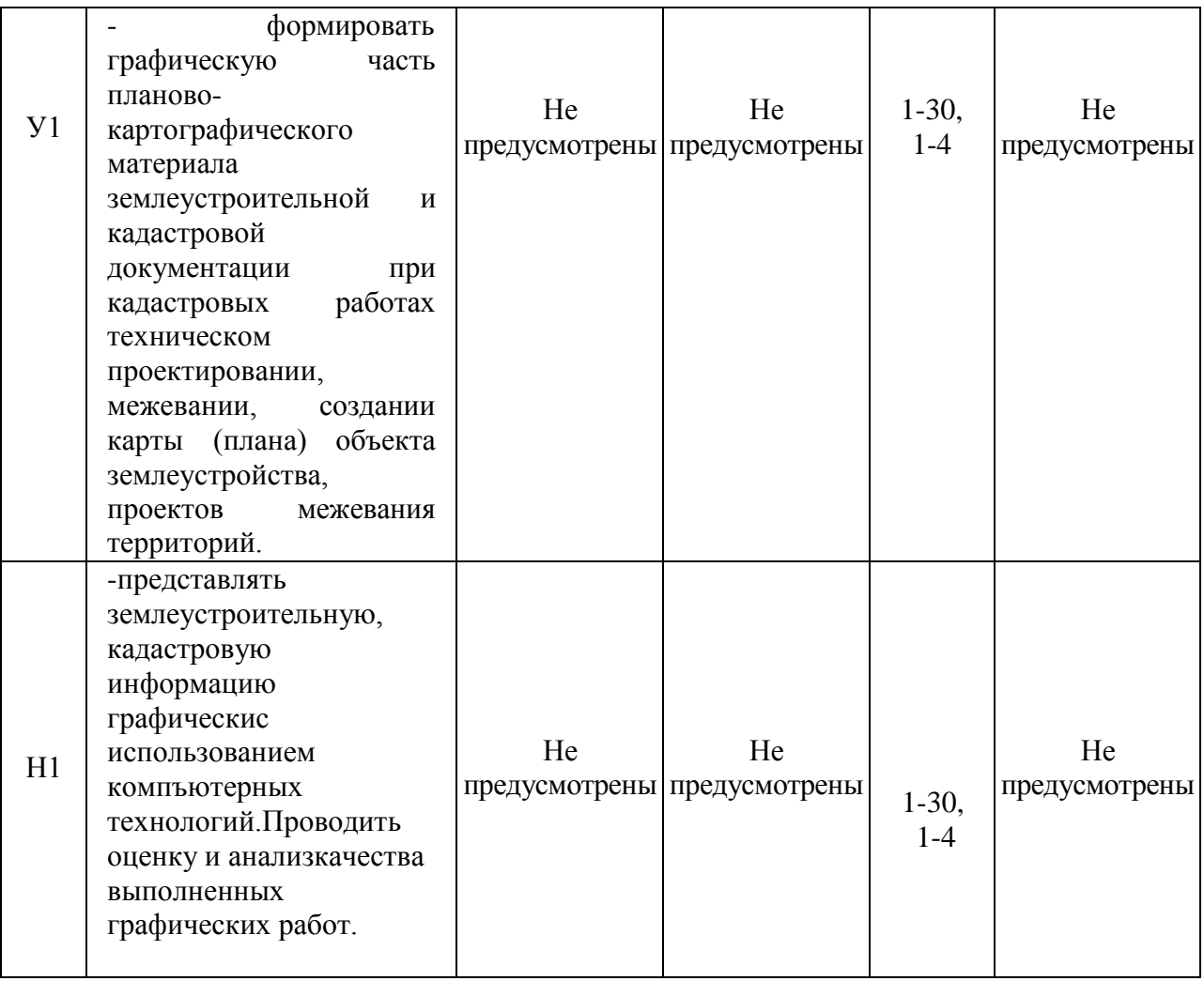

## **5.4.2. Оценка достижения компетенций в ходе текущего контроля**

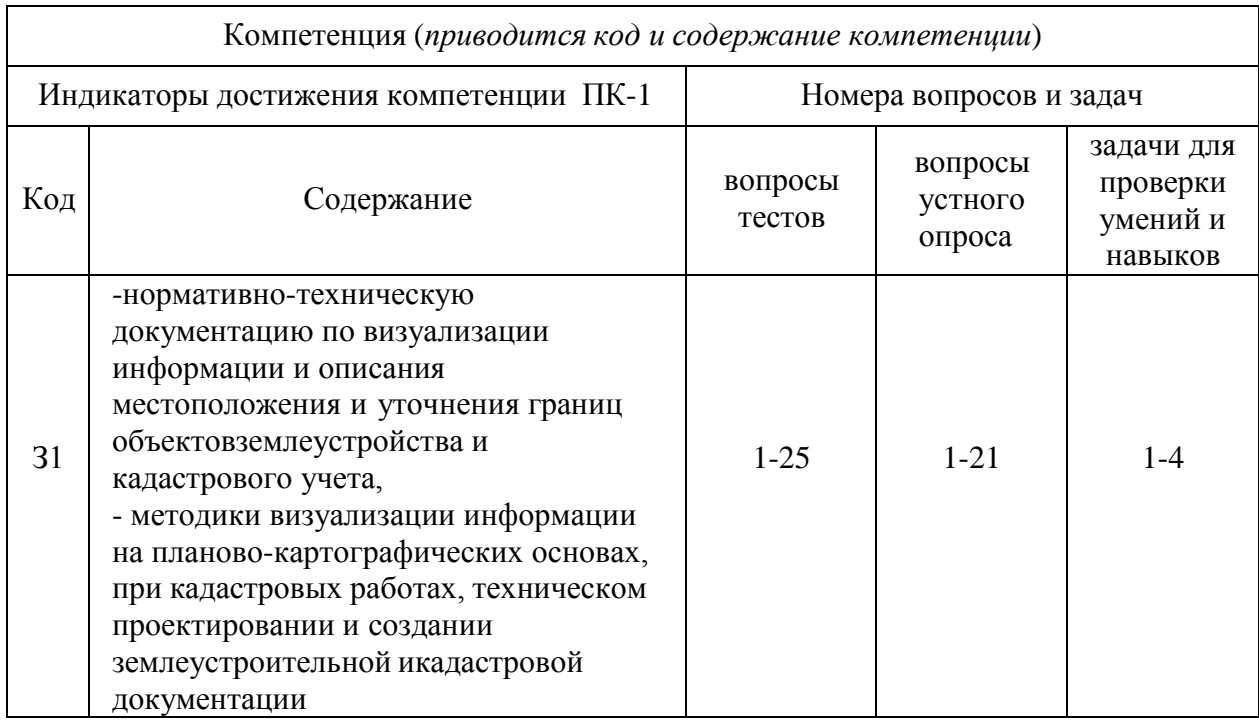

26

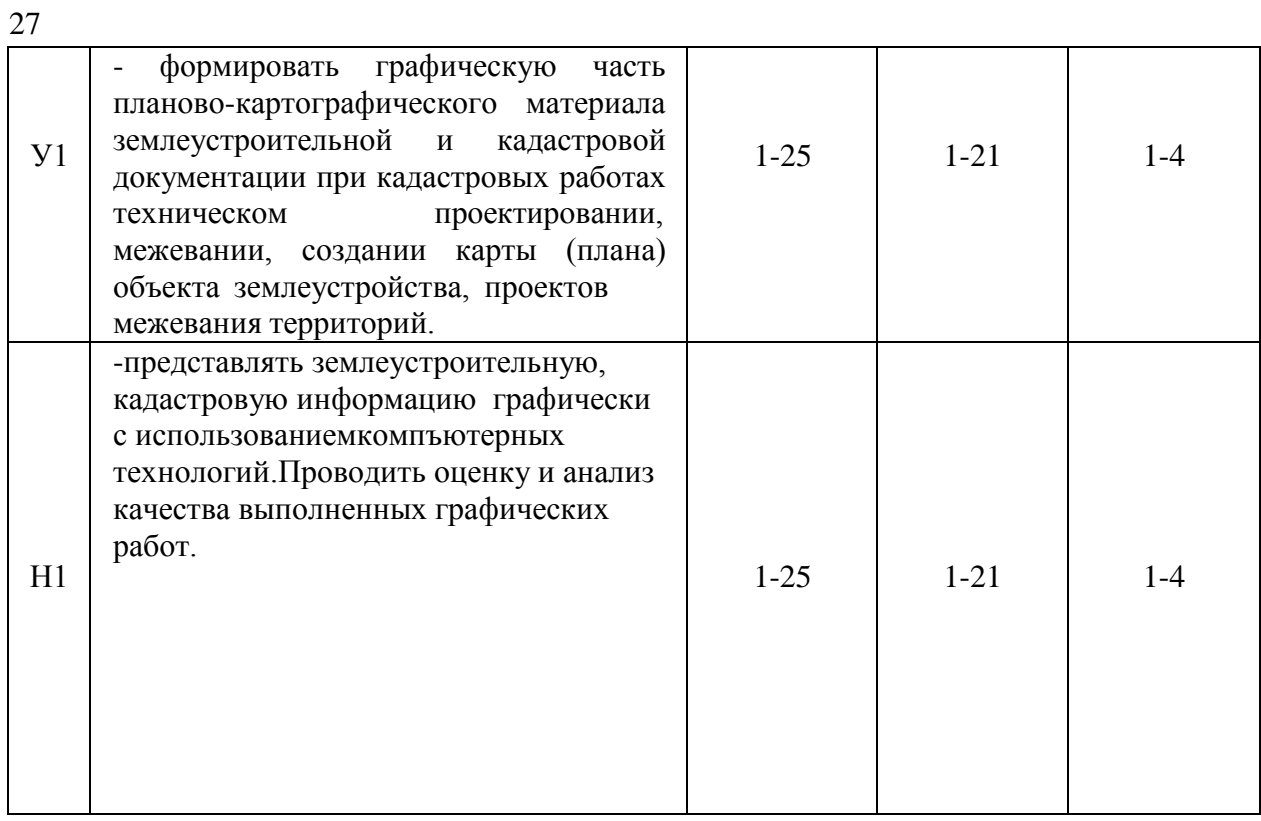

## **6. Учебно-методическое обеспечение дисциплины**

# **6.1. Рекомендуемая литература**

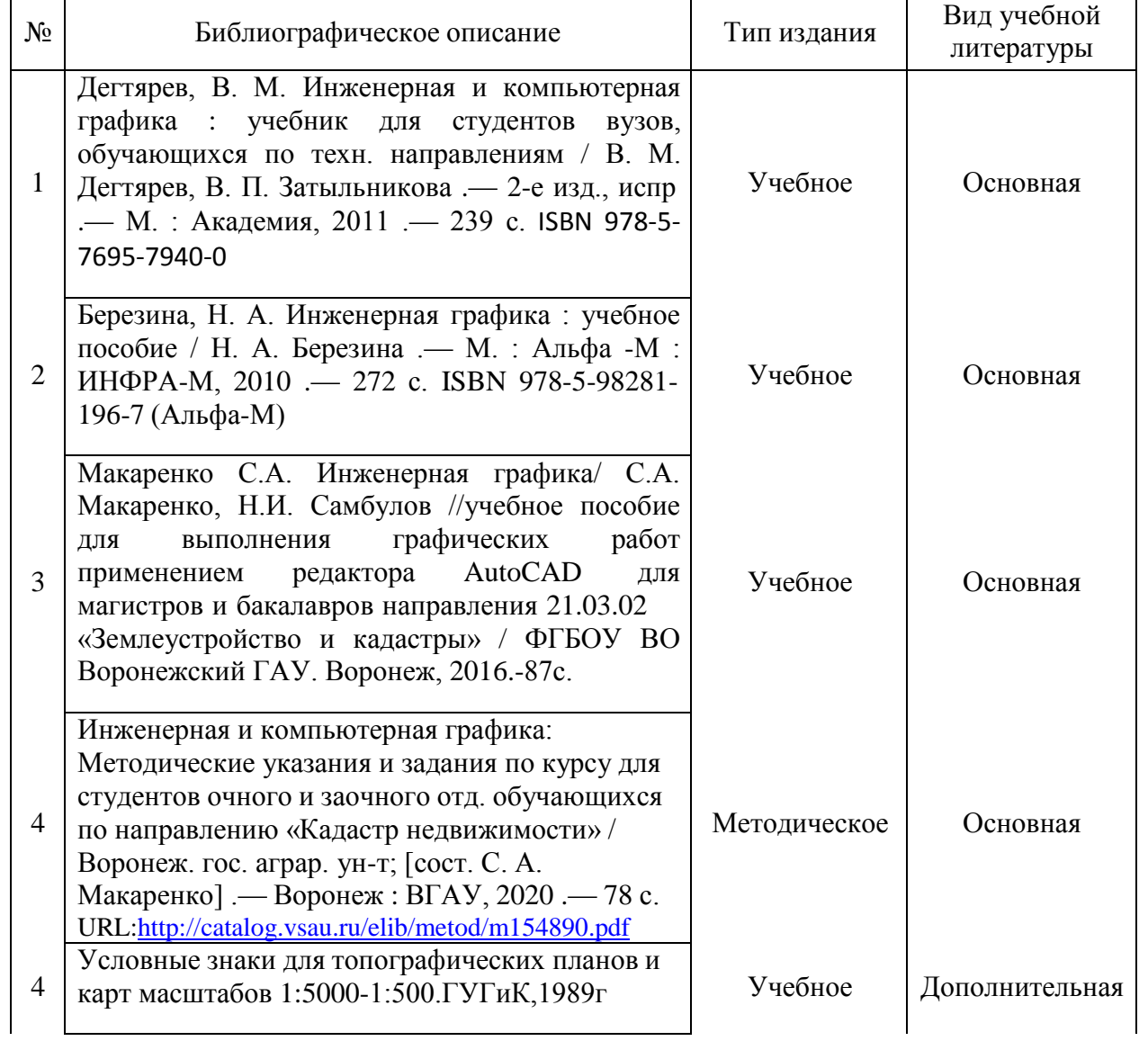

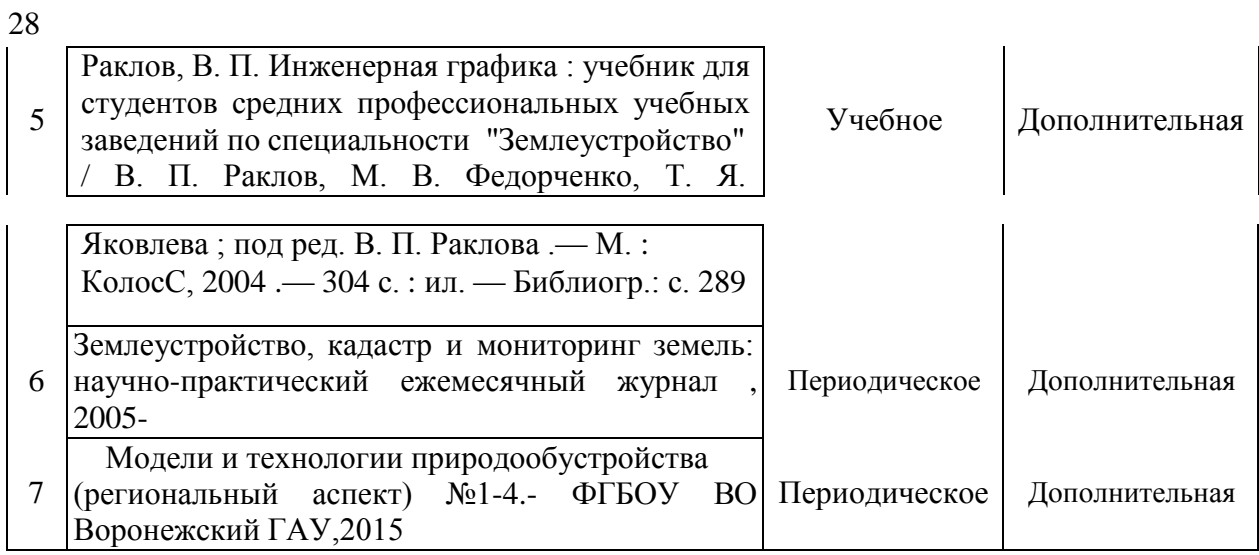

## **6.2. Ресурсы сети Интернет 6.2.1. Электронные библиотечные системы**

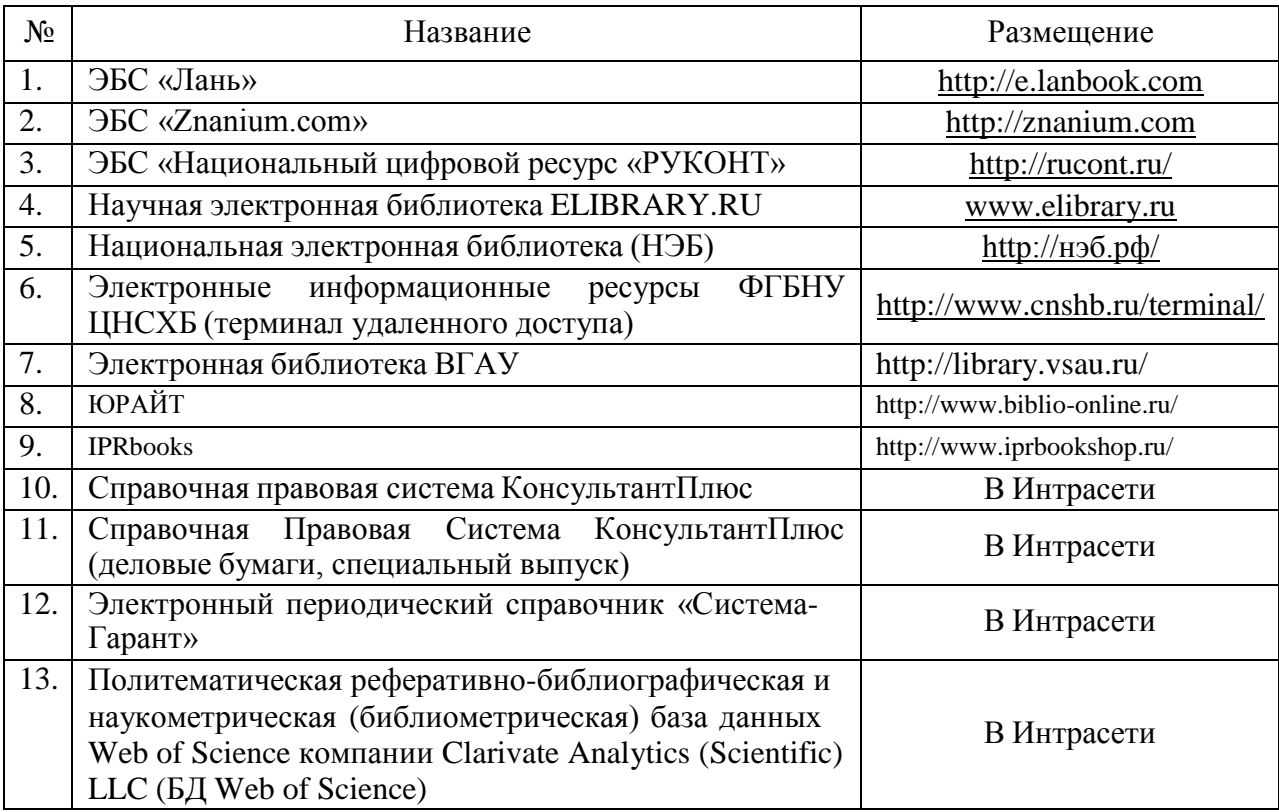

## **6.2.2. Профессиональные базы данных и информационные системы**

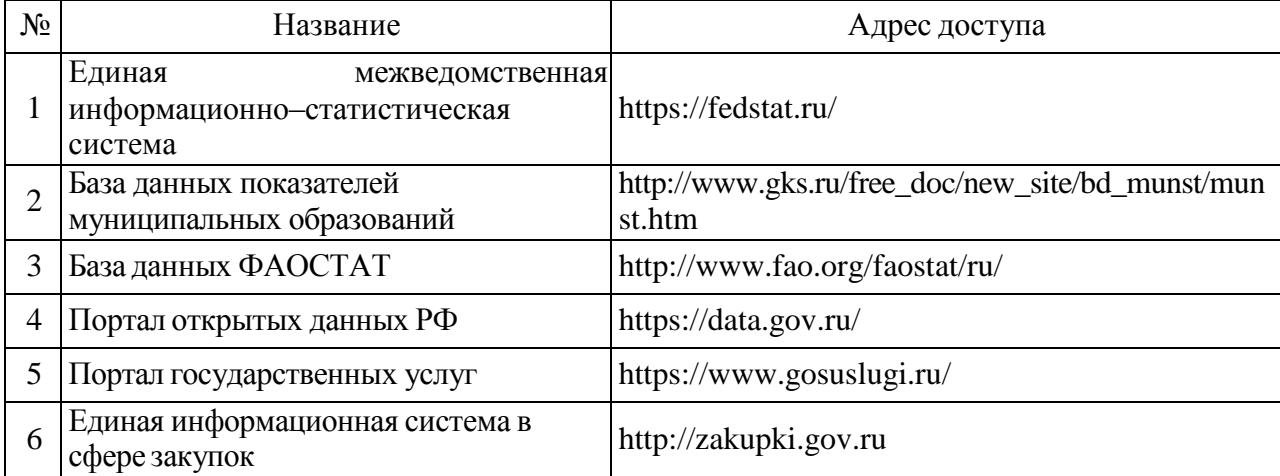

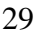

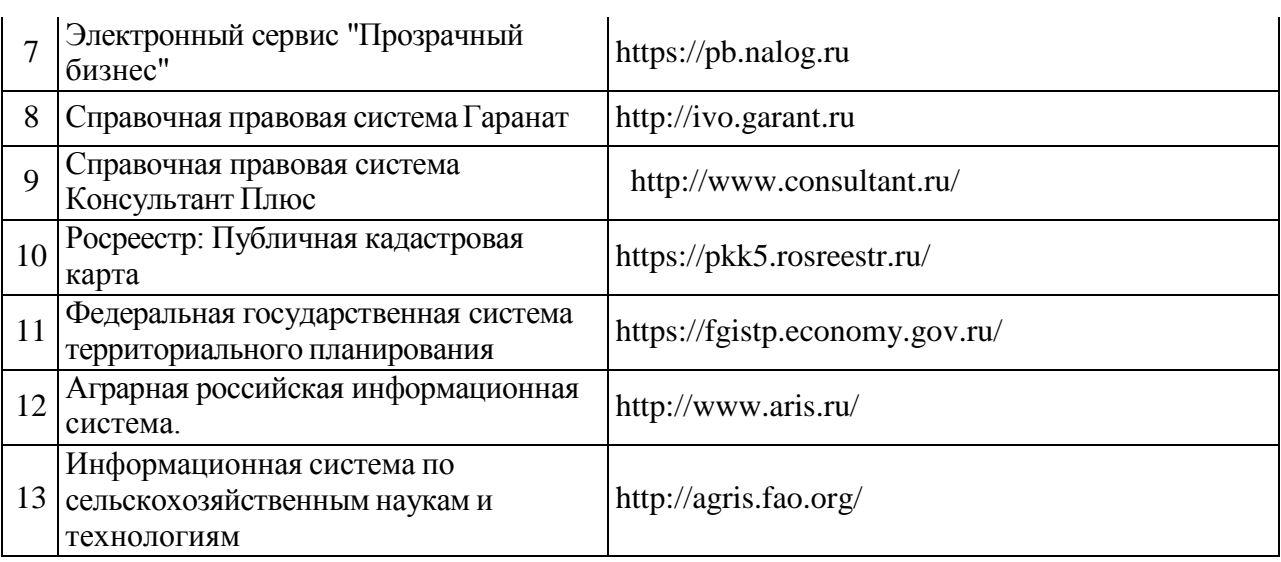

## **6.2.3. Сайты и информационные порталы**

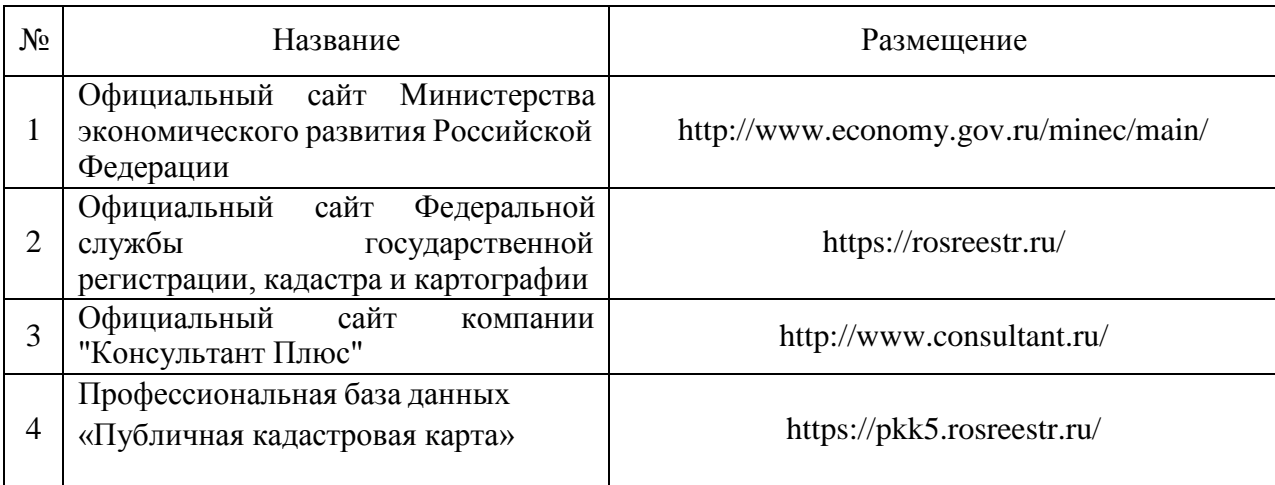

# **7. Материально-техническое и программное обеспечение дисциплины**

# **7.1. Помещения для ведения образовательного процесса и оборудование**

## **7.1.1. Для контактной работы**

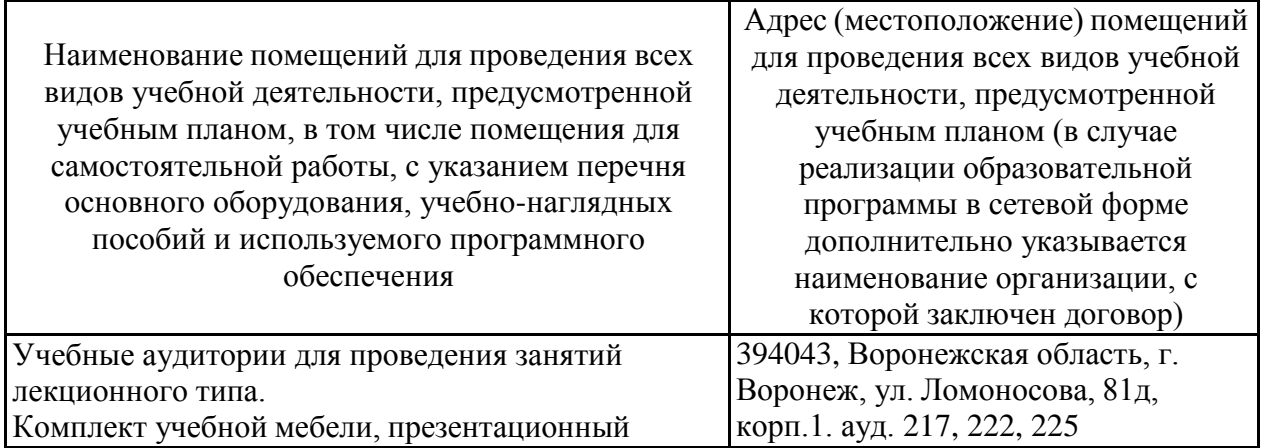

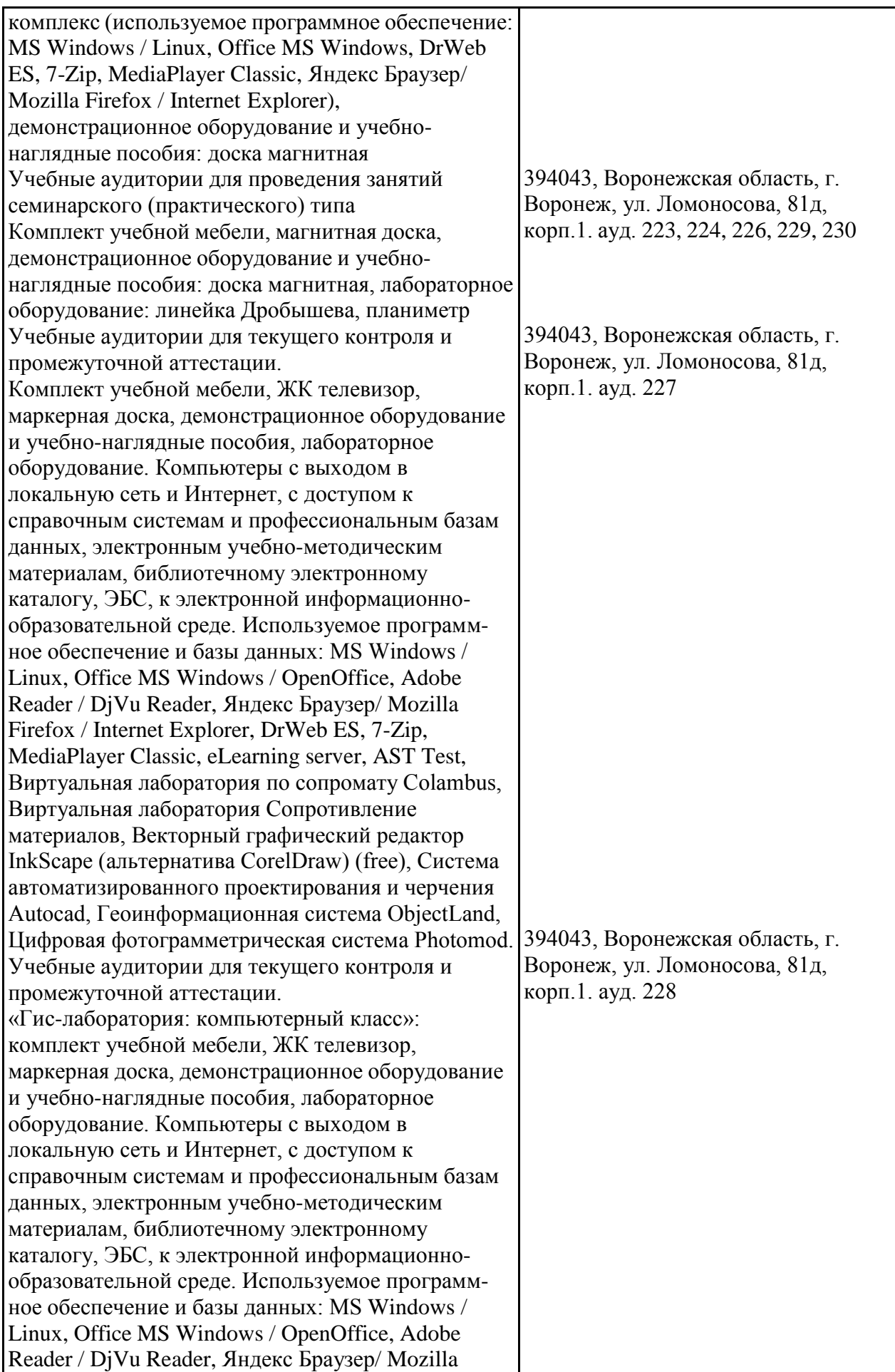

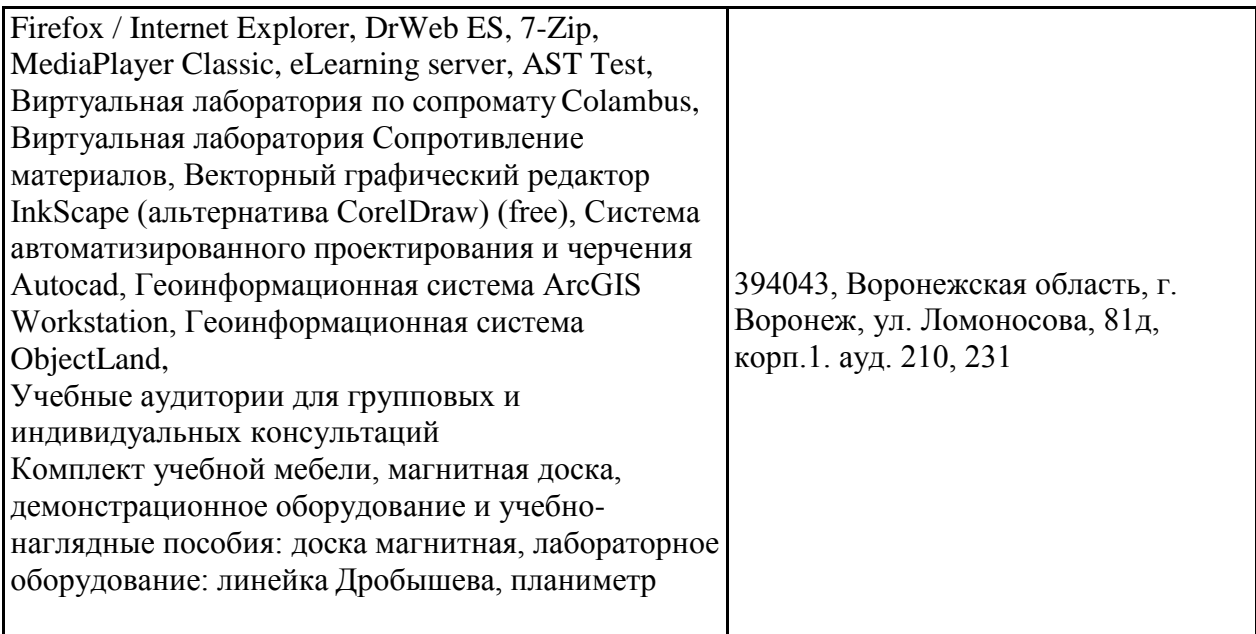

# **7.1.2. Для самостоятельной работы**

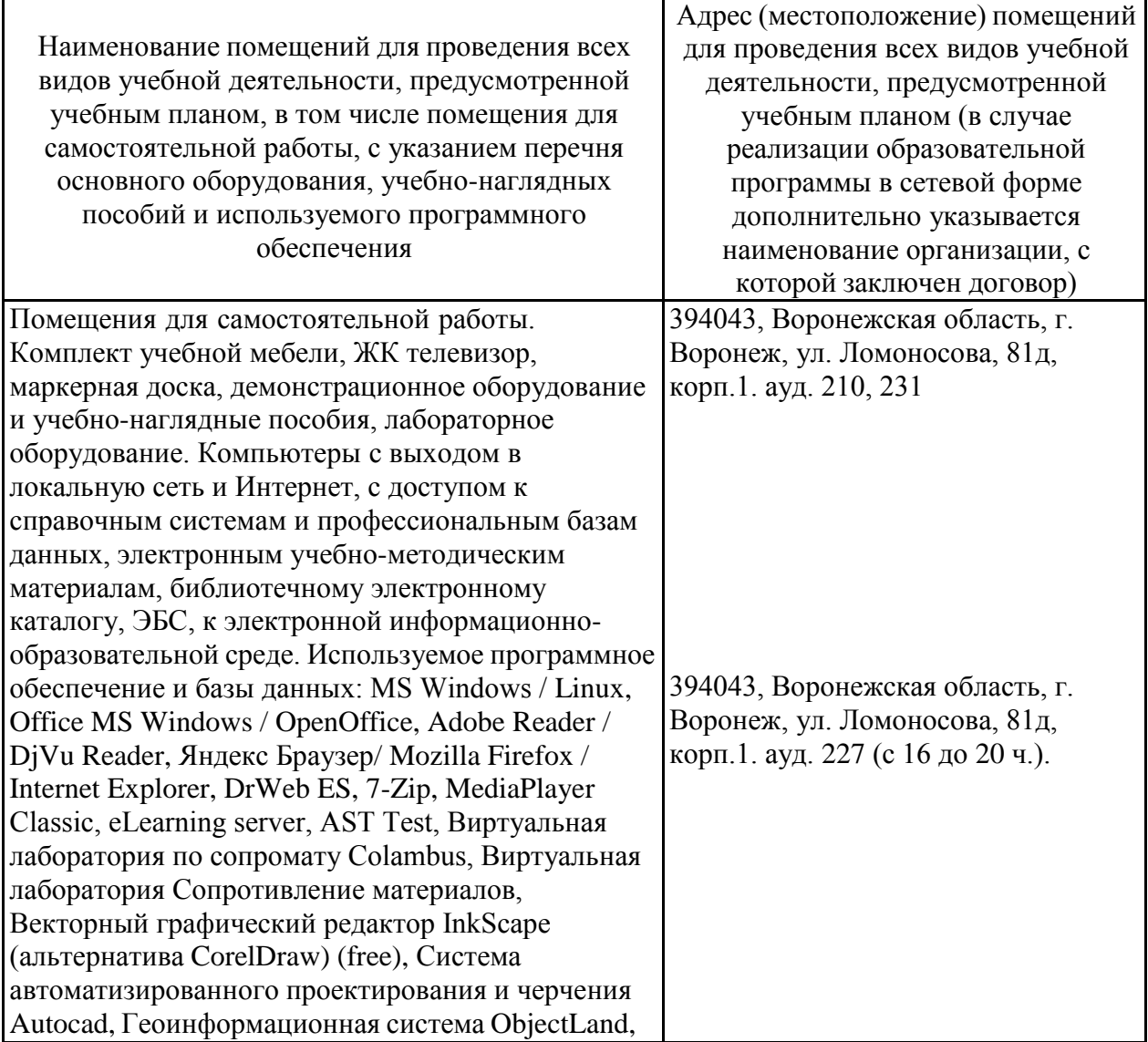

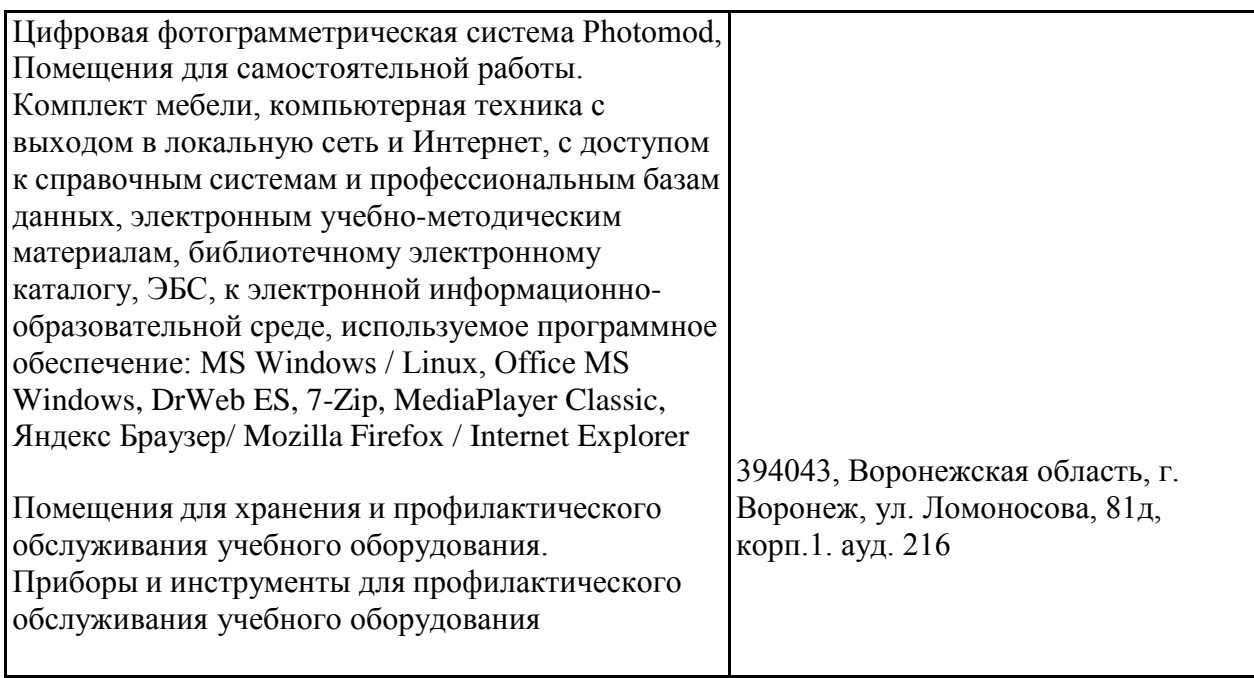

# **7.2. Программное обеспечение**

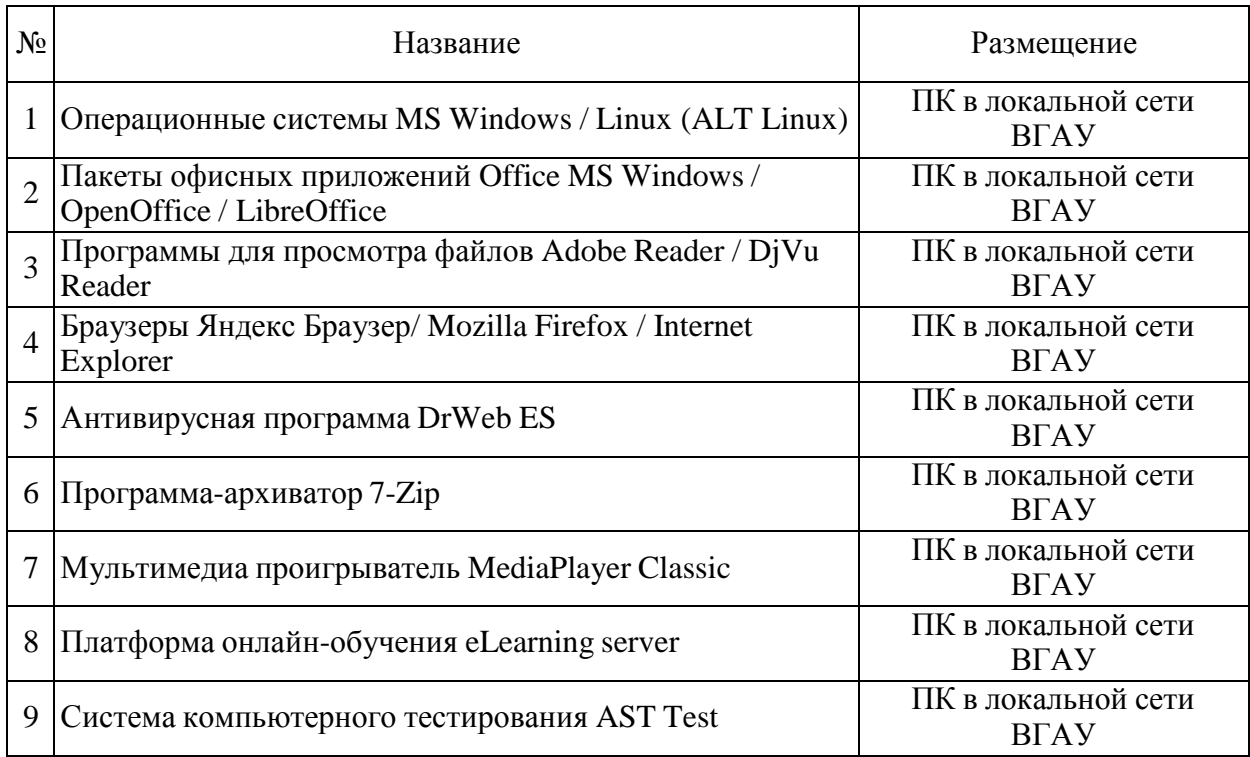

# **7.2.1. Программное обеспечение общего назначения**

| $N_2$ | Название                                                                                | Размещение               |  |
|-------|-----------------------------------------------------------------------------------------|--------------------------|--|
|       | Веб-ориентированное<br>офисное<br>программное<br>обеспечение Google Docs                | https://docs.google.com  |  |
|       | Векторный графический<br><b>InkScape</b><br>редактор<br>(альтернатива CorelDraw) (free) | ПК в локальной сети ВГАУ |  |
| 3     | Геоинформационная система ObjectLand                                                    | ПК в локальной сети ВГАУ |  |
| 4     | Графический редактор Gimp                                                               | ПК в локальной сети ВГАУ |  |
| 5     | Интегрированная среда разработки Android Studio                                         | ПК в локальной сети ВГАУ |  |
| 6     | Интегрированная среда разработки Eclipse                                                | ПК в локальной сети ВГАУ |  |
|       | Облачная программа для управления проектами<br>Trello                                   | ПК в локальной сети ВГАУ |  |
| 8     | Платформа 1С v7.7/8                                                                     | ПК в локальной сети ВГАУ |  |

**7.2.2. Специализированное программное обеспечение**

## **8. Междисциплинарные связи**

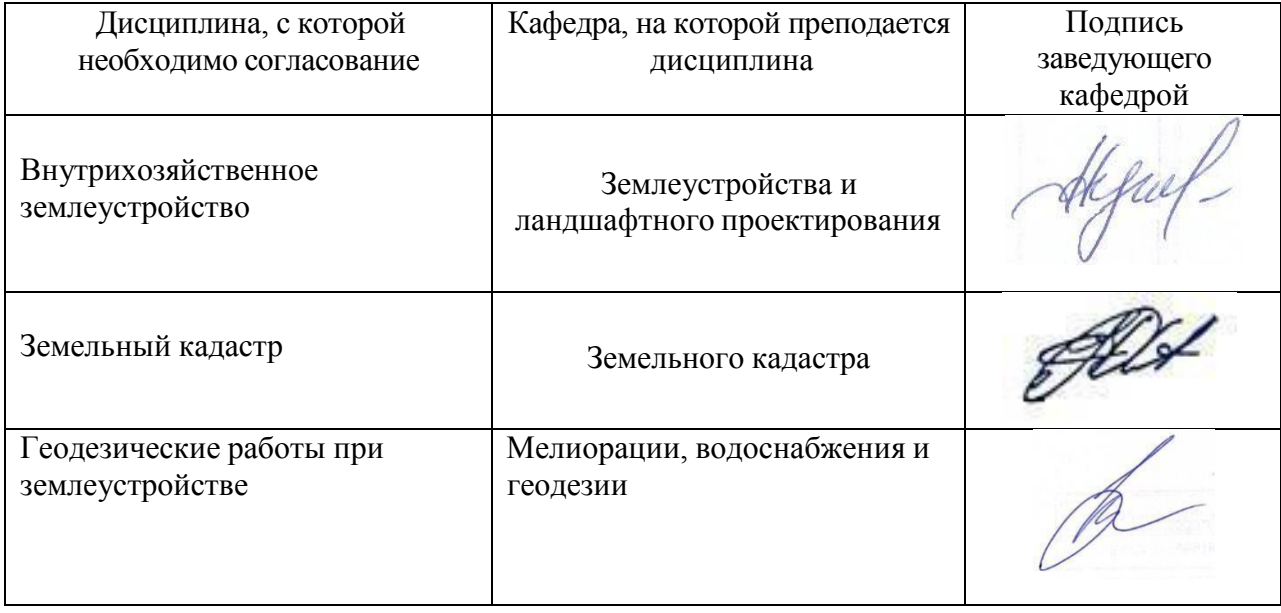

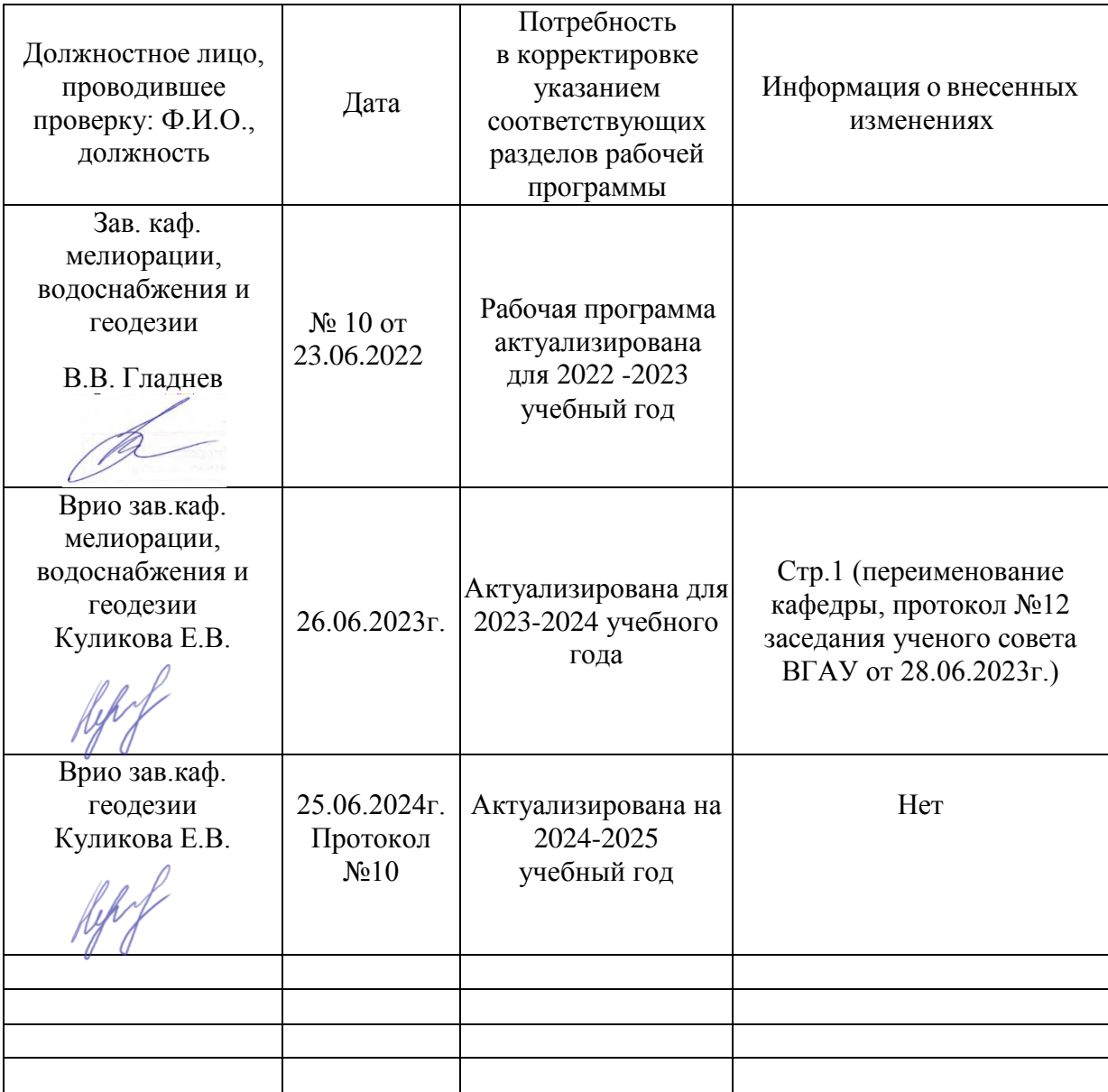

#### **Лист периодических проверок рабочей программыи информация о внесенных изменениях**